# F22: Southside Camera Club newsletter

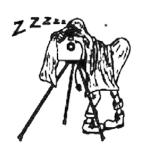

Volume 27 - Issue 8: September 2019

### Contents

### What's on this month Next meeting 12 September 1 2 Reports President's report 2 Orroral Homestead astro-2 photography excursion 2 August Dig Sig report Future Dig Sig meetings August Portrait Interest Group Future events and meetings 3 SSCC Tulip Top Gardens Southside Camera Club Inc. -Constitution Windows 10 Version 1903 update file read-write issues Back-up your camera settings 4 Online resources From Paul Livingston **Exhibitions** 5 5 National Library of Australia The Club online 5 Web site 5 5 Facebook 5 flickr 5 **Equipment list**

5

### **Meetings**

7:30 pm: Woden Senior Citizens Club, 12 Corinna Street, Phillip

Second Thursday of the month for general meetings; fourth Tuesday for DIG SIG (Deakin Soccer Club, 3 Grose Street, Deakin)

# Next meeting Thursday 12 September 2019: PhotoAccess: Into the future: Presenter – Kirsten Wehner

First established in 1984, PhotoAccess is today a vibrant visual arts organisation dedicated to nurturing the image-maker in everyone. In this relaxed talk, Director Kirsten Wehner will reflect on PhotoAccess' past, talk about current programs and how SSCC members might join in and outline some ideas for the future.

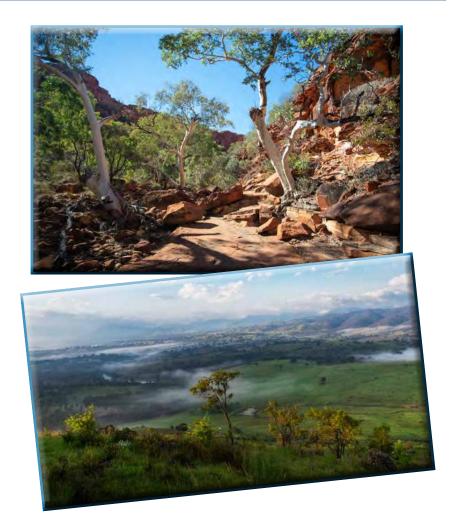

#### What's on this month

Office bearers

F22 gallery

| Date         | Meeting, excursion, walkabout or group event                  | Speaker/convenor          |
|--------------|---------------------------------------------------------------|---------------------------|
| Thurs 12 Sep | Meeting: Photo Access presentation                            | Kirsten Wehner (Director) |
| Thurs 19 Sep | Booroomba Rocks hike: nature/landscape & macro photography    | Laurie Westcott           |
| Tues 24 Sep  | DigSig: Panoramic photography using a Nodal Ninja tripod head | Norman Blom               |
| Thurs 26 Sep | Tulip Top Gardens                                             | Helen Dawes               |
| Sat 28 Sep   | Portrait Interest Group                                       | Malcolm Watson            |

### Reports

#### President's report

I have been fortunate to be able to go on two excellent Club excursions in recent weeks - the weekend in Merimbula and the astrophotography shoot at Orroral Homestead. One of the reasons I enjoy such outings is I almost always learn something new. At Merimbula I found that sitting quietly for a couple of hours watching for whales is a good way to see all sorts of wildlife. Whilst I didn't get any decent shots of the whales, I did get some great shots of little birds, dolphins, a whistling kite and even a little potoroo that came rustling through the leaf litter. At the astro shoot I learned that using a higher ISO and shorter exposures gave good results, and we did some more experimenting with light painting and Milky Way photography. I'd like to thank Nicky and Warren for organising these events, and encourage all members to consider going on the excursions that Club members plan. I have found them the best way to learn new skills and practice your current ones.

We are rapidly coming up to the Club's Annual General Meeting in October. As I may have mentioned before, both Peter Keogh and I will be retiring from our positions so there are at least two committee vacancies. If you are interested in serving on the committee please contact me or another committee member.

Rod Burgess President

### Orroral Homestead astrophotography excursion

Eight Club members participated in Warren's astrophotography trip with most arriving at the Orroral Homestead in good light to allow a little exploration of the homestead and adjacent stockyards before setting up their cameras and tripods in anticipation night shots of the Milky Way, far away from the lights of Canberra.

We had a beautiful clear sky, just perfect for what we were wanting to achieve. Warren couldn't have chosen a better night.

However, we were not alone. Apart from the numerous kangaroos, wallabies and birds, we were surprised to be joined by another group also doing astrophotography. Their leader was as surprised to see us as he had never before found anyone else at the site on any of his visits.

Luckily they didn't get in our way, or us in his (I think). They set up in front of the homestead while our group had decided on setting up at the rear to do some light painting of the cottage as the sky darkened. Perhaps our light painting did affect their light at first, but then it was stopped and members split off to other varying locations.

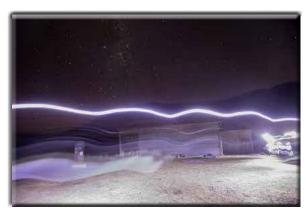

What happens when people walk through your shot (wearing headlamps) while your shutter is open.

Four of us ended up at the shearing shed where we experimented with light painting the fences in a red light from one of the head lamps. This confirmed that digital cameras are very sensitive to red light and gave some interesting results in our photos.

We then decided to investigate photographing an interesting dead tree but as we arrived we realised that John had set up at the tree to record star trails. We hoped that our head lamps hadn't spoilt his shots.

As we debated whether we could set up and photo paint the tree during the times that his shutter wasn't open, John arrived to retrieve his gear and leave us free to our experimentation.

The original plan was to head home at around 11:00 pm however, by around 9:00 we realised we had achieved about as much as we wanted so we headed home early.

Thanks Warren for a very interesting experience. Hopefully we each achieved some interesting photos.

Alison Milton

### August Dig Sig report: using the Club's strobe lights

A small group of us met at the Deakin Soccer Club for a hands on workshop for using the club's Elichrom Strobe Light Kit. The purpose of the evening was to give everyone the opportunity to set up and pack away the lighting kit as well as taking a few shots with the strobes. I wanted everyone to be comfortable with setting up and operating the equipment. My aim was that everyone could go home confident that they could borrow the clubs strobe equipment and make it work.

Of course, using strobe lights well takes a lot more effort than learning about how to set the equipment up and I sent everyone who attended this link to Sean Tucker's web site where he demonstrates how he uses a single flash kit for portrait work. <a href="http://www.seantucker.photography/portraitfilms/2019/6/24/shooting-portraits-with-one-speedlight">http://www.seantucker.photography/portraitfilms/2019/6/24/shooting-portraits-with-one-speedlight</a>

Since then Shane Baker has sent me a link to another useful site on using flash by Robert Hall. I can recommend these especially for anybody who hasn't used strobe lights or flash before as they explain the technology in simple and understandable ways. https://youtu.be/JB3NhpZ5wa4

One of the attendees has already booked the strobe lights to take some family portraits.

Mark Stevenson (<a href="mailto:shinboner266@gmail.com">shinboner266@gmail.com</a>) holds the strobe lights, so contact him to book them. It is professional level equipment, owned by the club, and free for club members to use.

Rob Wignell

### **Future Dig Sig meetings**

The September Dig Sig meeting is about Panoramic photography. At this meeting Richard Arculus will be giving a talk and demonstration on creating panoramas, using a nodal slide and software.

At the October Dig Sig meeting it is proposed to have a "RAW photo challenge". Interested members will be given a RAW file of a photo that looks drab straight out of the camera and which requires some post-processing to make it look reasonably presentable. This challenge is designed to compare the abilities of different post-processing software such as Photoshop, Lightroom, ON1 Raw, Darktable etc. and to demonstrate the different techniques and work flows used by different members to achieve what they consider to be their best looking final image.

Norman Blom

### **August Portrait Interest Group meeting**

The August meeting of the Portrait Interest Group was held at Tocumwal Lane in Civic. We met at 09:30 to avoid some of the later business of the city. There was a fresh chill in the morning air, which fortunately was fairly still. The light was soft yet had sufficient direction for good photography due to the thinness of the clouds.

Four photographers and four models, participated in the morning's photo-shoot and after some initial working together we broke up into four separate groups and came together intermittently for photographers to team up with different models. There was good interaction and many opportunities for interesting images. Two models had joined the group for the first time but got into the swing of things very quickly and did very well.

We all had a good time and at 11:00 went to Via Dolce for coffee, snacks and a good chat for over an hour. We decided the September meeting would be at Floriade and the October meeting at Gold Creek.

Malcolm Watson

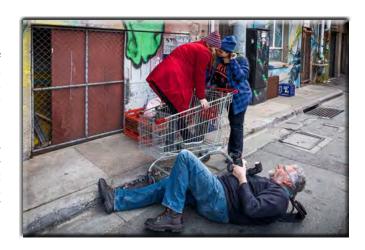

### **Future events and meetings**

Subject to change. Forward queries/suggestions to outings@southsidecameraclub.org

Outings and excursions cannot happen without your help. If you are able to fill the gaps contact:

outings@southsidecameraclub.org

| Date         | Meeting, excursion, walkabout or group event                  | Convenor/speaker   |
|--------------|---------------------------------------------------------------|--------------------|
| Thurs 10 Oct | AGM – Olympus camera demonstration                            | Jack Ham           |
| Thurs 17 Oct | Jerrabomberra Wetlands: bird, landscape & macro photography   | Allen Bills        |
| Tues 22 Oct  | DigSig: RAW file challenge                                    | Norman Blom        |
| Sat 26 Oct   | Portrait Interest Group                                       | Malcolm Watson     |
| 26-27 Oct    | Guthega weekend: landscape, nature, night & macro photos      | Rob Wignell        |
| Thurs 14 Nov | Meeting: Snapping my way through the Gibson and Sandy deserts | Ann Gibbs-Jordan   |
| Thurs 21 Nov | Gudgenby Cottage/area: landscape & macro photography          | Laurie Westcott    |
| Sat 23 Nov   | Braidwood Day trip: Open gardens/Airing of the quilts         | Nicky Bazely-Smith |
| Tues 26 Nov  | DigSig                                                        | Norman Blom        |
| Sat 30 Nov   | Portrait Interest Group                                       | Malcolm Watson     |
| Sun 8 Dec    | Christmas gathering by Lake Burley Griffin                    |                    |
| Thurs 12 Dec | Meeting: Year-end Show and Tell                               |                    |

### Thursday 26 September 9:00 am: SSCC Tulip Top Gardens Walkabout

We are heading out to Tulip Top Gardens if you want to join us. It's located on the Federal Highway, just near the turn off

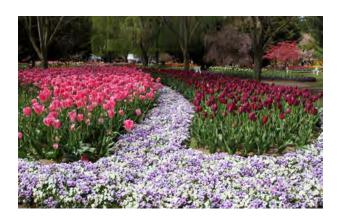

to Mac's Reef Road, this amazing display of mainly tulips and blossoms, is perfect for meandering around with your camera. It's well worth the effort to go.

Bring a picnic or buy food and refreshments there. Stay for as long or little as you like. Pack light, no need for a tripod. Here's the link to their website - <a href="https://tuliptopgardens.com.au/">https://tuliptopgardens.com.au/</a>

Cost is \$18 adult; \$17 pensioner/senior; \$16 for 8 or more adults. Meet in the car park outside the only entrance. We may be able to get a further discount as a group!

This trip is weather dependent, so check 'BOM' before you leave. A meeting time will be sent out closer to the event.

See you there!

Helen Dawes 0417626954

#### Southside Camera Club Inc. - Constitution

Our Club became an Incorporated Association in the ACT on 01 March 2018. As such we are governed by the Associations Incorporation Act 1991 and the Associations Incorporation Regulation 1991. The Act was amended effective 01 July 2019.

Our Constitution is based on a combination of the Model Rules (which are contained in the Regulations) and the Constitution of the Canberra Photographic Society.

We received a letter from Access Canberra dated 29 July advising us of the changes and the need to update our Constitution. I subsequently spoke with Access Canberra about the time-frame for making the changes.

They advised that the Model Rules have not yet been updated to include the recent changes and as such, they are comfortable with us waiting for the publication of the revised Model Rules prior to making changes to our Constitution.

They will advise me by email when the updated Model Rules are available, at which time your Committee will begin work to prepare an update for your consideration.

A copy of our Constitution is available to read or download from our website

http://www.southsidecameraclub.org/scc-inc-documents/

Peter Keogh Secretary Southside Camera Club Inc.

# Windows10 Version 1903 update file read-write issues

On some PC's the recent Windows update causes file read/write problems when the update loses folder access permissions. This affects both installed programs (including MS Office applications) and new programs. It is particularly noticeable with Lightroom Classic, as opening a catalogue initiates both a read and a write. The fault makes it appear that your catalogue is corrupt. It's not noticeable with other programs until you attempt to save a file. A typical error message is 'file not found'. New programs can also be affected, for example when I installed StarStax, I found the computer would not save the processed file. The fix is via Settings, so no potentially nasty Registry edits are necessary. The process for LR Classic is detailed below:

- 1. Select Start > Settings > Update & Security > Windows Security > Virus & threat protection
- Under Virus & threat protection settings, select Manage settings.
- 3. Under Controlled folder access, select Manage Controlled folder access.
- 4. Select Allow an app through Controlled folder access
- 5. Delete the **Lightroom** (classic) entry
- 6. Select Add an allowed app
- Add Lightroom Classic. Note you can do this quickly by selecting **Recently blocked apps**. This works for all blocked apps and saves navigating to the applications '.exe' file.

Warren Hicks

### **Back-up your camera settings**

Stuff happens. You send your camera in for repair and it comes back reset to factory defaults. You mess around in the menus, things get out of hand, and you can't get back to the way things were.

You get a second identical body and want a quick way to get your settings from one camera to another. Well, if you're using a mid-range or pro-level Nikon body (sorry, this doesn't work for the D3xxx and D5xxx series), then you're in luck. You can save and backup your camera settings and easily get things back to normal when 'stuff' happens – or when you want to copy the settings to another identical body. Check out the <a href="wideo">wideo</a> (<a href="https://youtube/Z7nMcww8qmU">https://youtube/Z7nMcww8qmU</a> ) for everything you need to know – from backing up to saving the data somewhere safe – it's all covered.

Shane Baker

### Online resources

**Digital Photography Review** 

Photoaccess - Manuka Arts Centre

Red River Paper – sign up to receive emails that contain good articles that are primarily about photographic printing but also on a wide range of photographic topics.

U3A newsletters

Each month we get the newsletter from the U3A Camera Club and post it onto our web site as they don't have their own web site. There is a lot of good information in it. If you haven't seen the <u>U3A newsletter on our web site</u> you might like to have a look.

### **From Paul Livingston**

Paul has been a regular online resource and also a former President of the Club.

How to create stunning sunset photos with luminosity masks

How to shoot epic landscape photos of the night sky

Watch Edward Weston create a darkroom print

This photographer transformed a shipping container into a working camera

How to critique your own photos

Advantages of a vantage point for street photography

13 common photography mistakes and tips to avoid making them

How to understand light and colour to improve your photography

How to create a Photoshop painting effect

<u>Three alternative post-processing applications that challenge the Adobe throne</u>

<u>Learn these 5 elements to capture interesting architectural photography</u>

Black and white photography tips

Phase vs contrast autofocus systems on cameras

Ten reasons to shoot for black and white

The first Chinese Hasselblad X1D clone is coming - and it's coming from DJI

<u>I spent a week photographing concerts with the Canon EOS R</u> and here's what I think

Watch this side-by-side comparison of 10 \$100 or less vintage 50mm lenses

The first step to a quality portrait

Astrophotography tips

Crop factor explained in plain English

Tips for taking photos from an airplane

Light writing photography at night

Water droplet photography tips

Are your photos terrible? Here are some tips to fix them

Six tips for beautiful candid photography

Landscape photography: 7 habits for success

Bird photography style tips from the pros

Canon lens comparison

Three natural light hacks for portraits

Canon cameras vulnerable to viruses

How to sort through your photos in Lightroom efficiently

Underwater Portrait photography: behind the scenes

#### **Exhibitions**

**National Library of Australia** 

See the National Library's web site for more of 'What's on'.

### The Club online

Web site

www.southsidecameraclub.org/

Please send material for the web site to webmaster@southsidecameraclub.org

**Facebook** 

flickr

<u>Links</u> to the Club's Facebook and flickr pages are available on the Club's web site under the <u>images / members on line</u> page.

To join you will need a Facebook and/or a flickr account.

- Go to the groups page
- Search for Canberra Southside Camera Club
- Click on the 'Join Group' button.

The request to join will be sent to the president as the group moderator. If you don't get a confirmation within a day or two email <a href="mailto:president@southsidecameraclub.org">president@southsidecameraclub.org</a>

### **Equipment list**

| Item                                              | Custodian                     | Contact email           |
|---------------------------------------------------|-------------------------------|-------------------------|
| Elinchrome studio lighting equipment              | Julie Taylor & Mark Stevenson | shinboner266@gmail.com  |
| Colour Munki screen and printer calibrator        | Rod Burgess                   | canberrarod@hotmail.com |
| Fixed lighting kit: stands, light sources, extras | Claude Morson                 | claudemorson@gmail.com  |

### Office bearers

| Committee               |                               |              |                                    |  |  |  |
|-------------------------|-------------------------------|--------------|------------------------------------|--|--|--|
| President               | Rod Burgess                   |              | president@southsidecameraclub.org  |  |  |  |
| Treasurer               | Tim Heenan                    |              | treasurer@southsidecameraclub.org  |  |  |  |
| Secretary               | Peter Keogh                   |              | secretary@southsidecameraclub.org  |  |  |  |
| Ordinary member         | Iain Cole                     |              |                                    |  |  |  |
| Ordinary member         | Julie Taylor                  |              |                                    |  |  |  |
| Ordinary member         | Dennis Lovatt                 |              |                                    |  |  |  |
| Non-committee positions |                               |              |                                    |  |  |  |
| Walkabout/excursion     | Laurie Westcott, Rob Wignell, | Helen Dawes  | outings@southsidecameraclub.org    |  |  |  |
| DIG SIG                 | Norman Blom                   |              | digsig@southsidecameraclub.org     |  |  |  |
| Portrait Interest Group | Malcolm Watson                | 0451997 376  | portrait@southsidecameraclub.org   |  |  |  |
| Newsletter Editor       | Alison Milton                 | 6254 0578    | newsletter@southsidecameraclub.org |  |  |  |
| Website Manager         | Brian Moir                    | 0414 834 249 | webmaster@southsidecameraclub.org  |  |  |  |

### F22 gallery

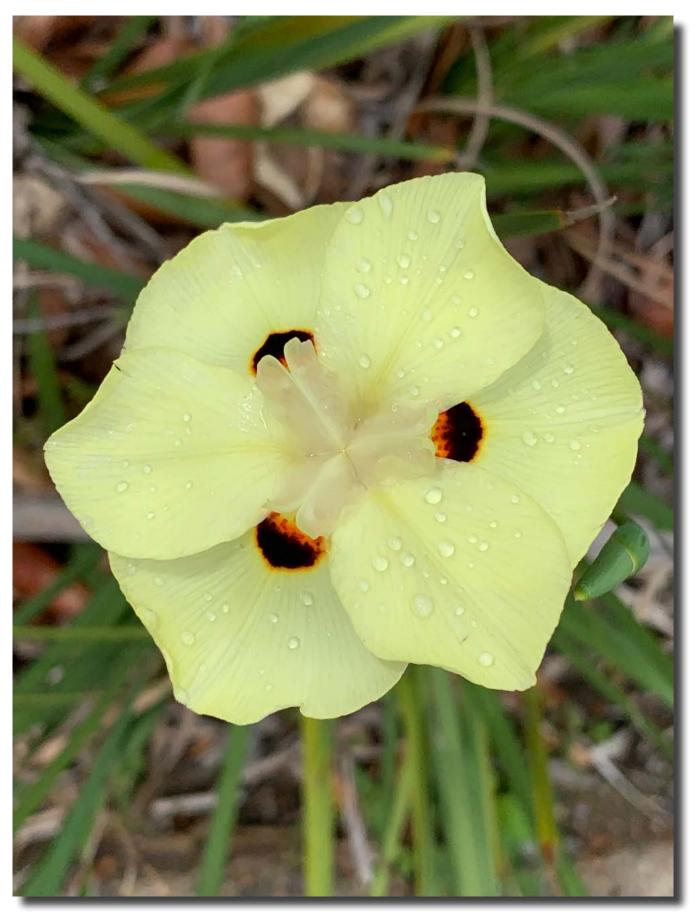

Flower, Hamilton Island Helen Hall

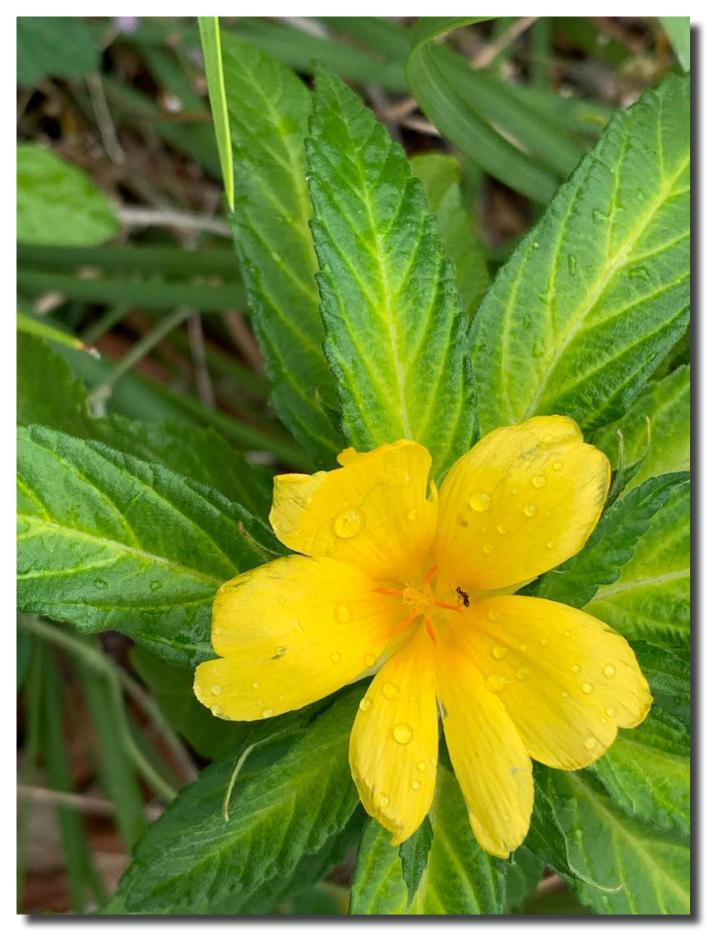

Flower, Hamilton Island Helen Hall

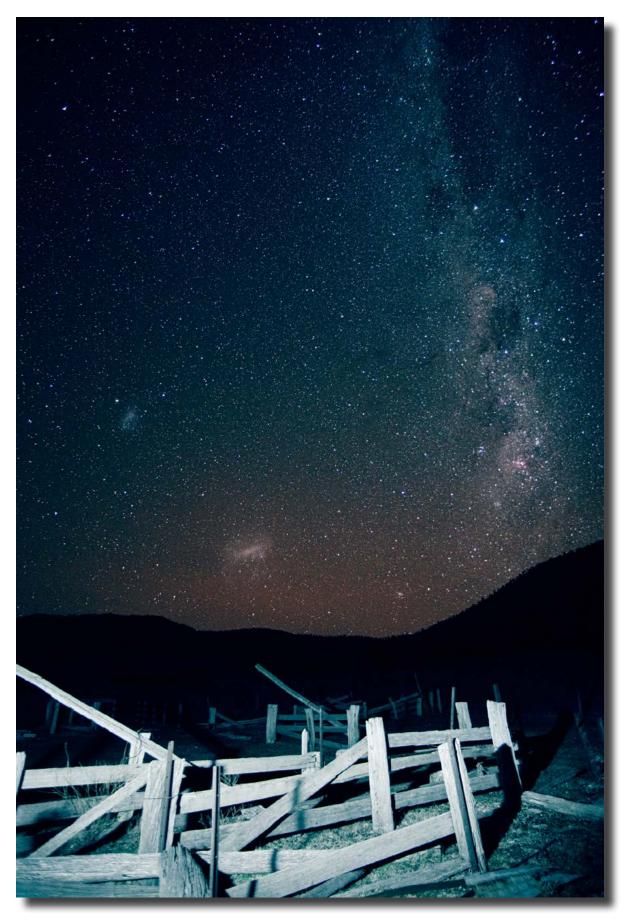

Orroral Valley Homestead sheep pen stars cape Warren Hicks

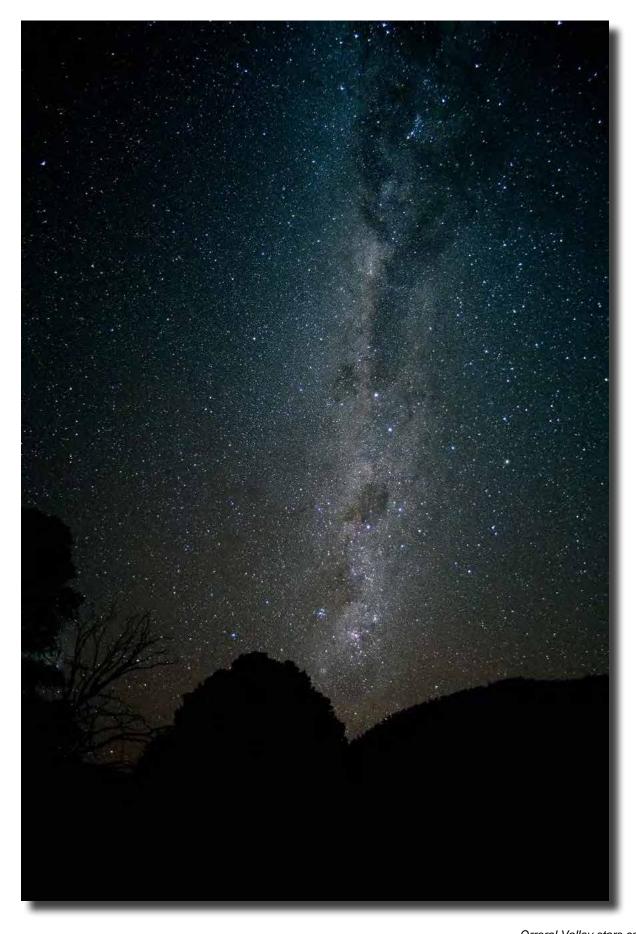

Orroral Valley stars cape Warren Hicks

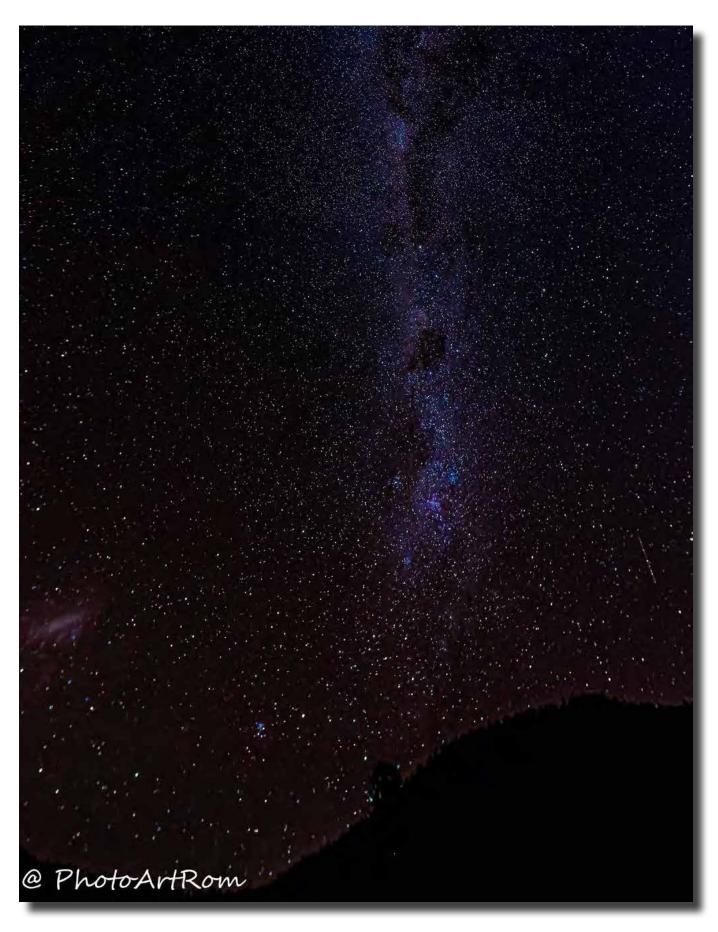

Astrophotography, Orroral Valley Luminita Lenuta

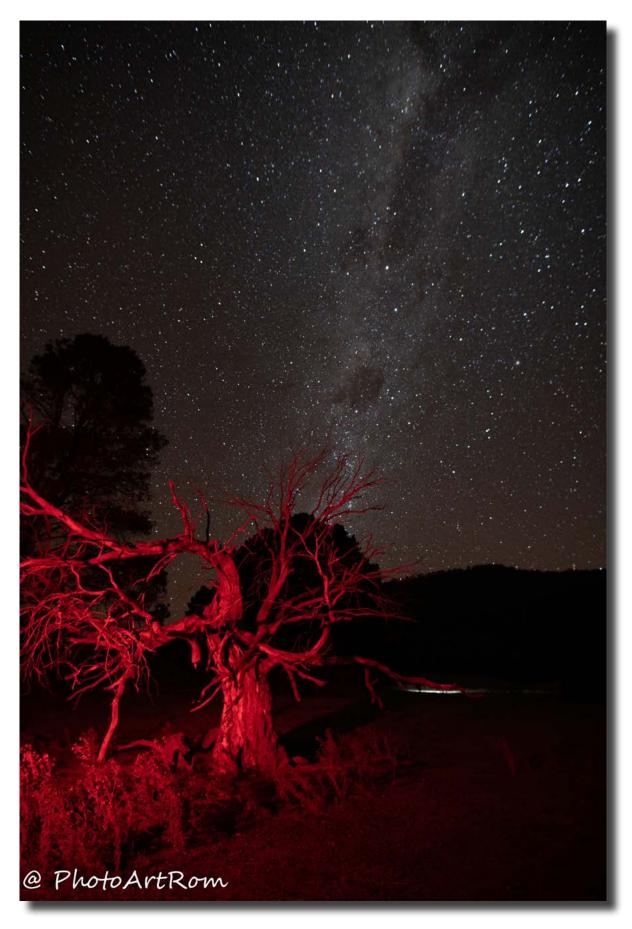

Astrophotography, Orroral Valley Luminita Lenuta

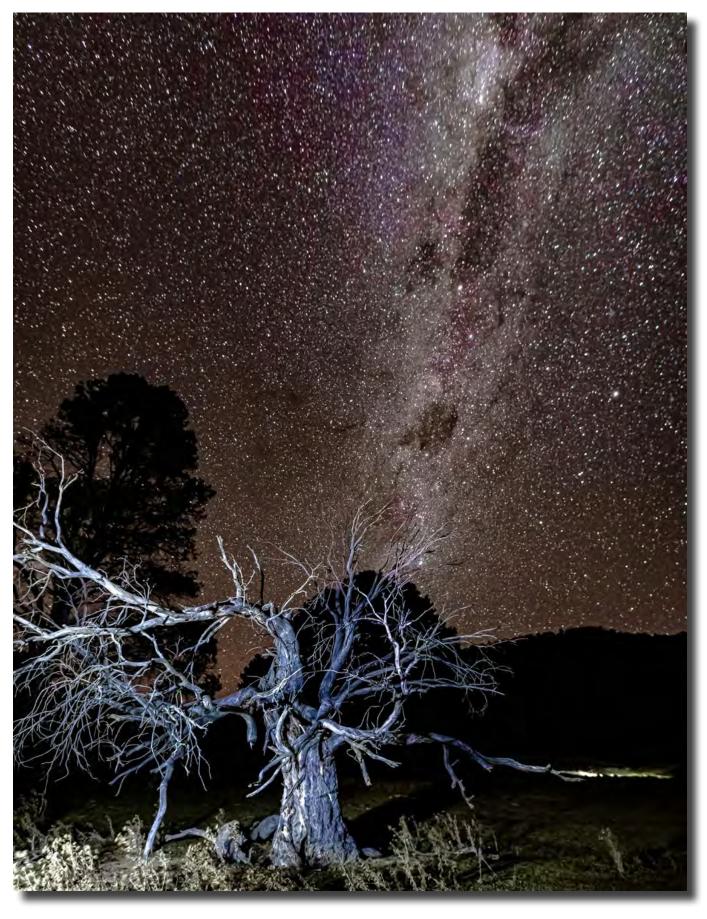

Astrophotography, Orroral Valley Luminita Lenuta

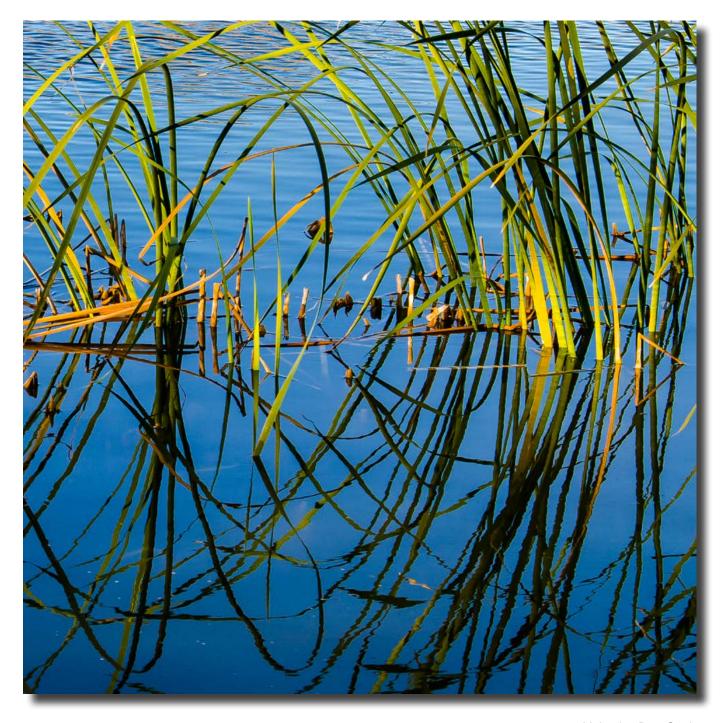

Muloorina Bore Study Ann Gibbs-Jordan

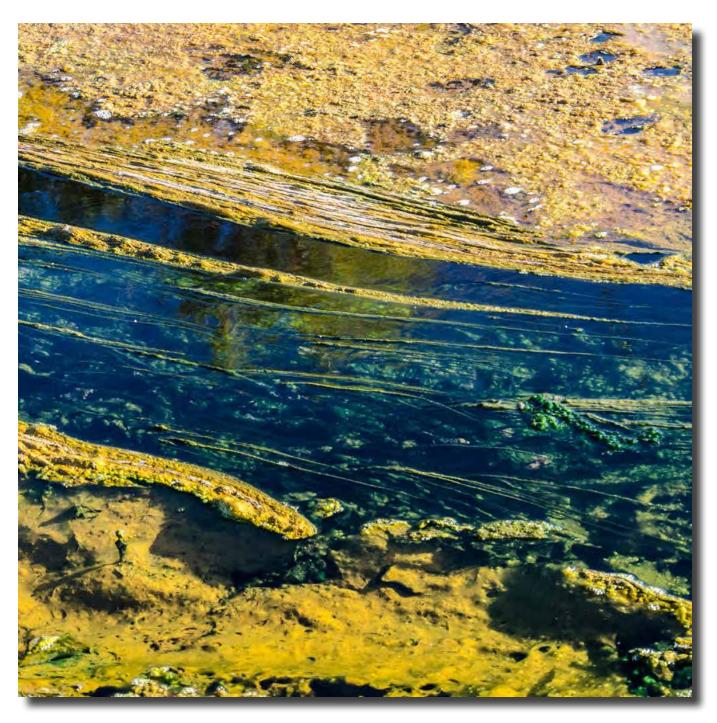

Muloorina Bore Study Ann Gibbs-Jordan

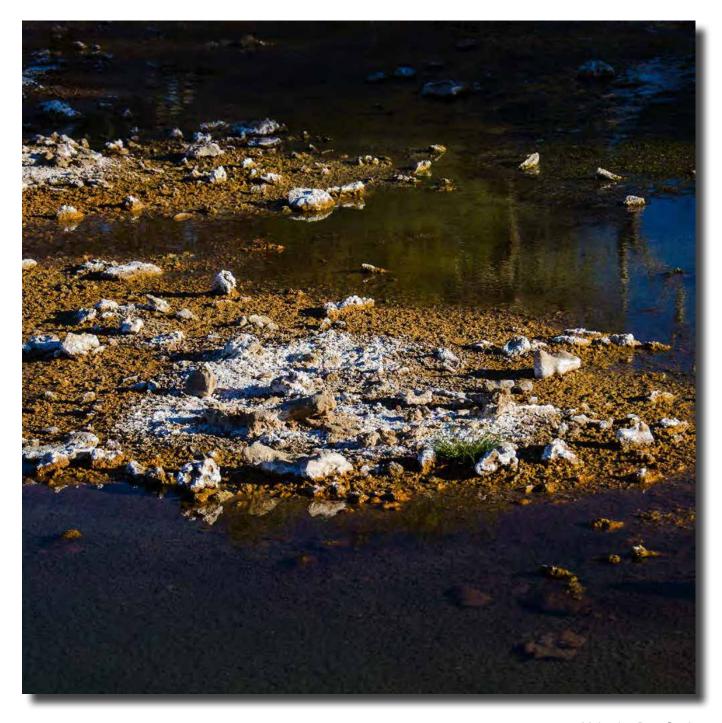

Muloorina Bore Study Ann Gibbs-Jordan

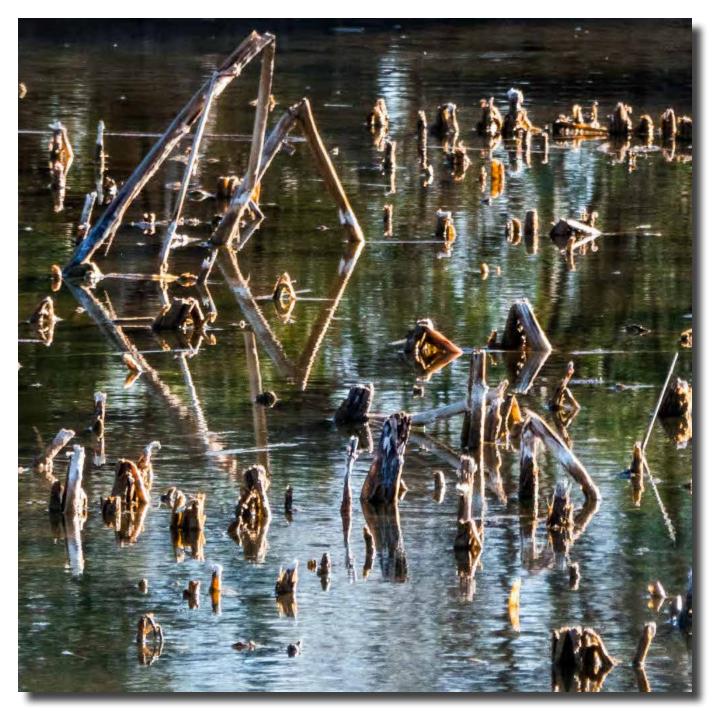

Muloorina Bore Study Ann Gibbs-Jordan

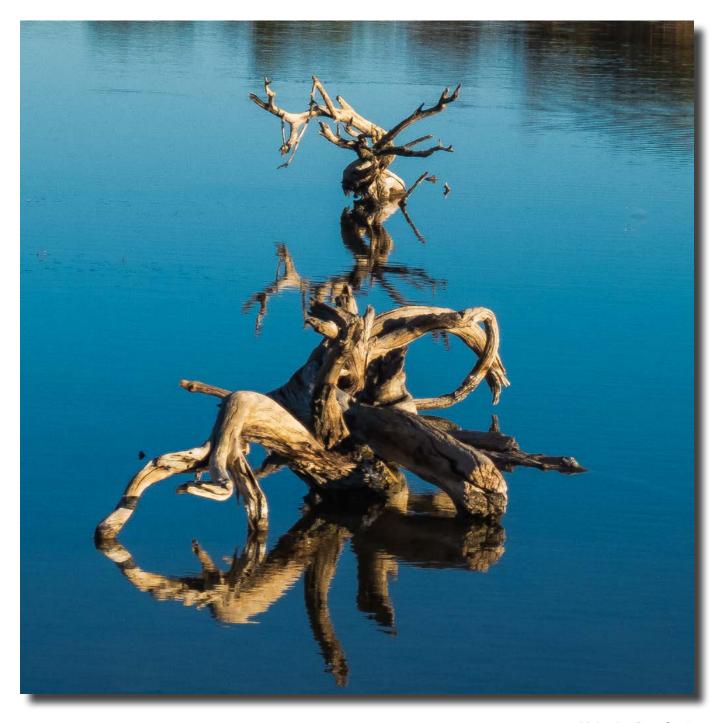

Muloorina Bore Study Ann Gibbs-Jordan

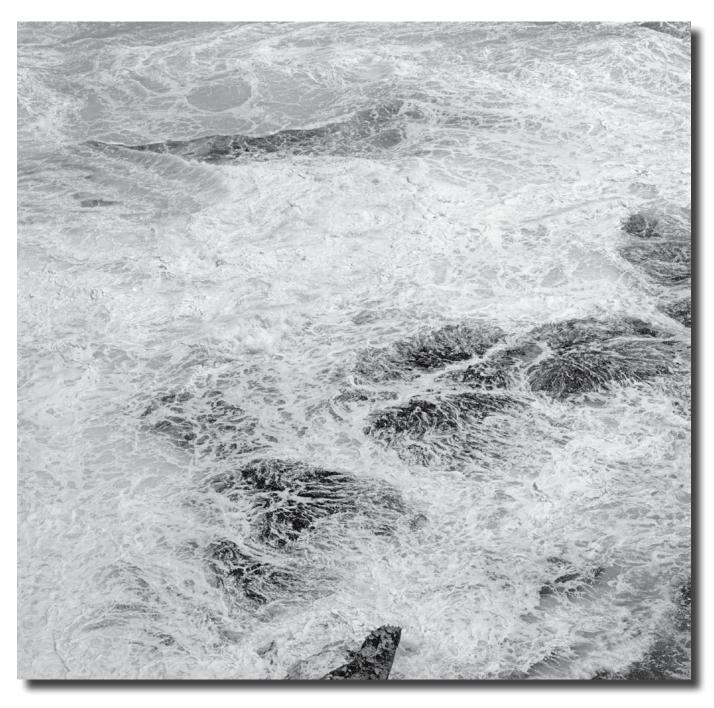

Backwash over Black Rocks Portland Vic taken on black & white film with a Rolleiflex camera Jeff Cutting

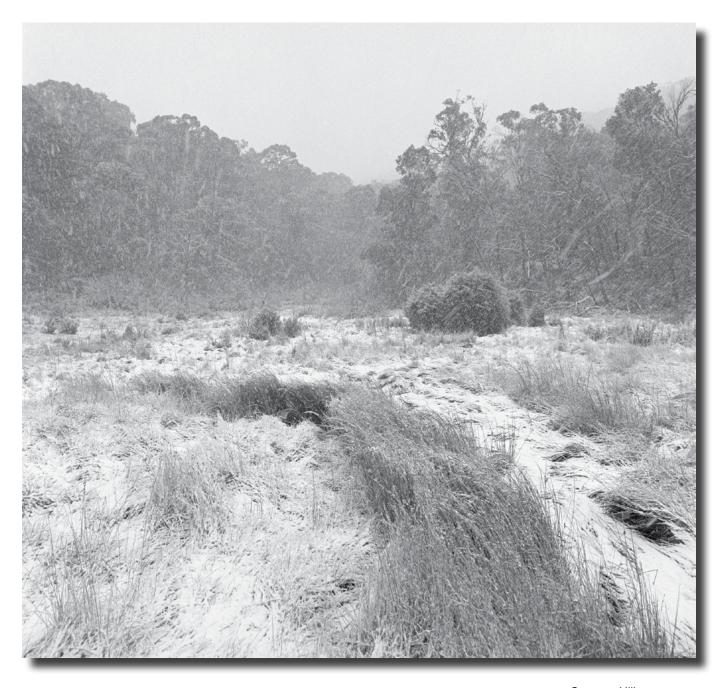

Connors Hill snowstorm taken on black & white film with a Rolleiflex camera Jeff Cutting

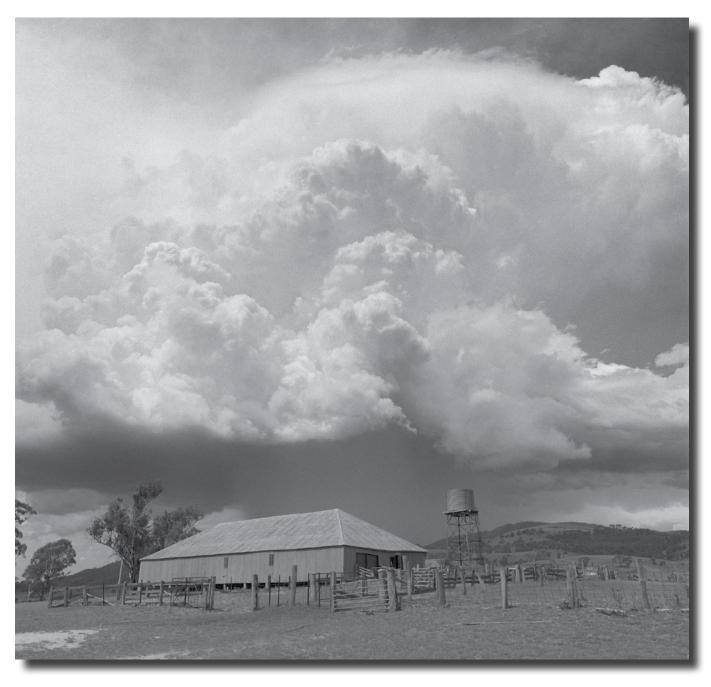

Summer storm Cuppacumbalong taken on black & white film with a Rolleiflex camera Jeff Cutting

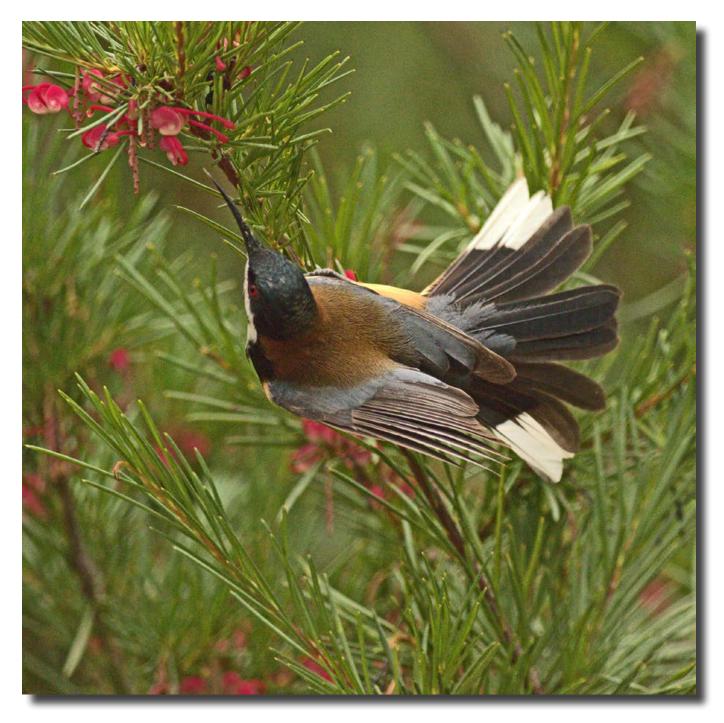

Eastern Spinebill Diane Cutting

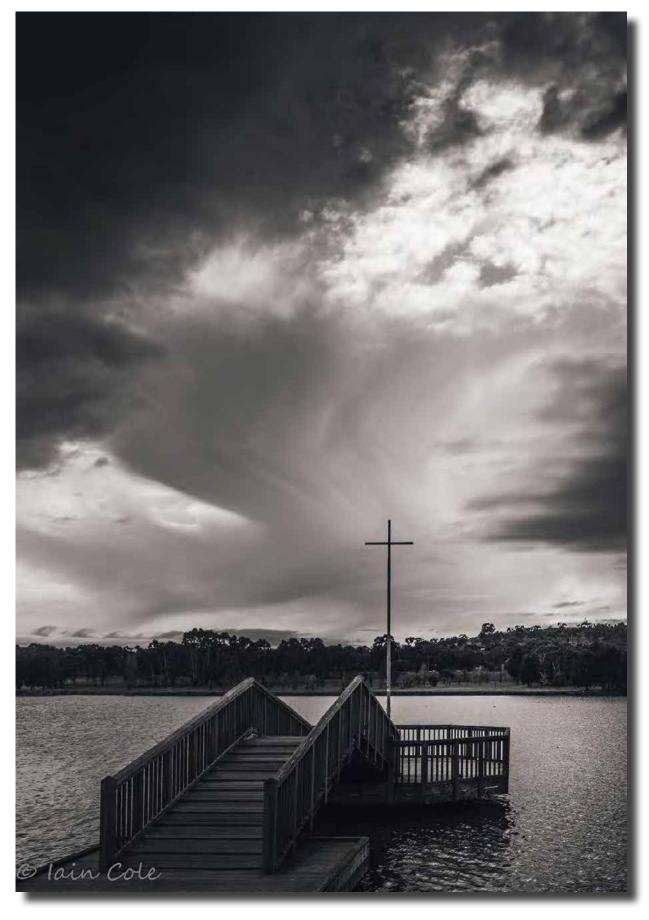

A change is coming lain Cole

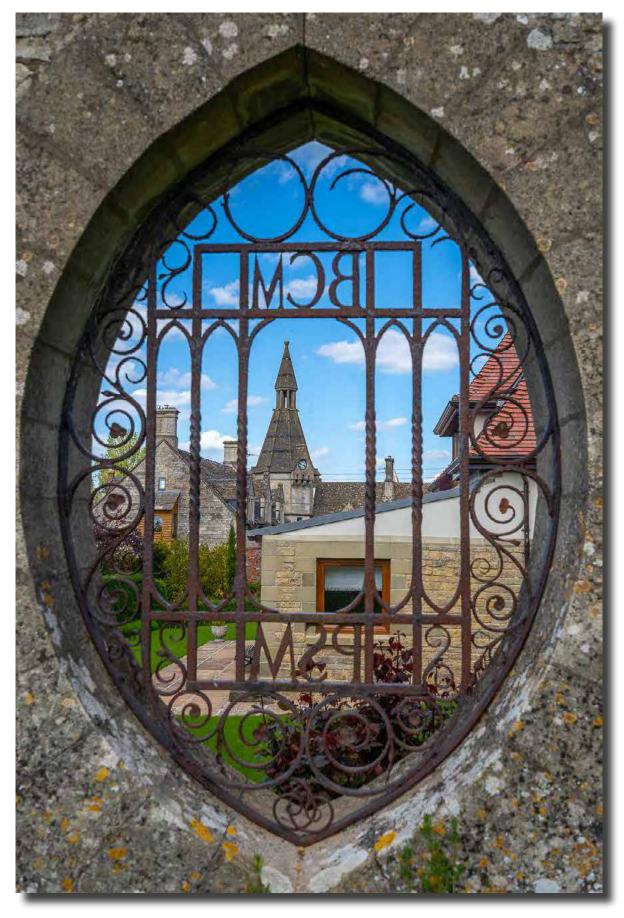

Norman Blom

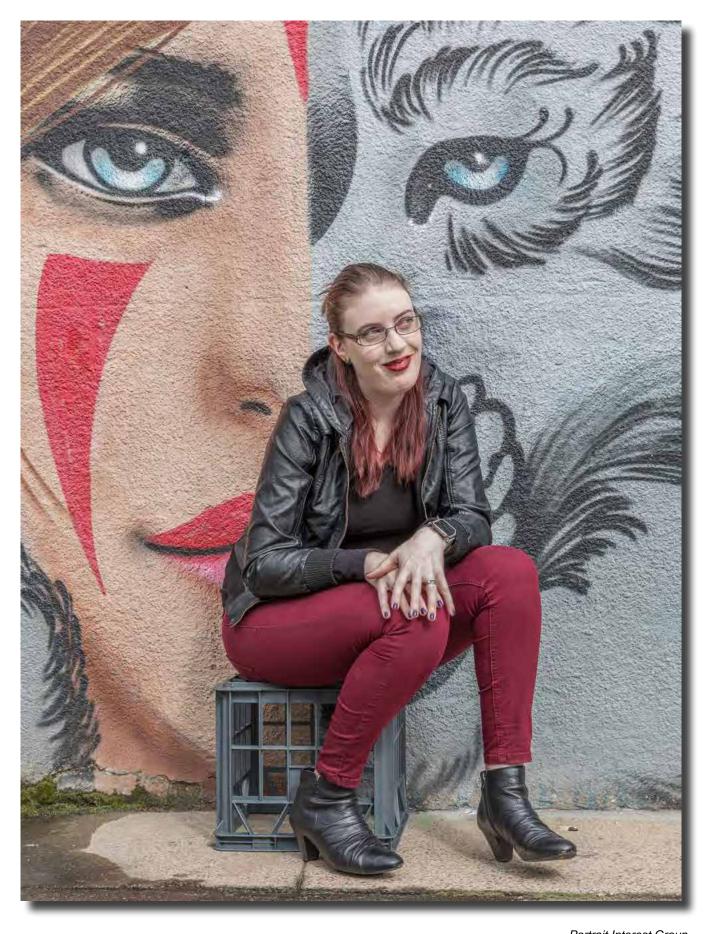

Portrait Interest Group Iain Cole

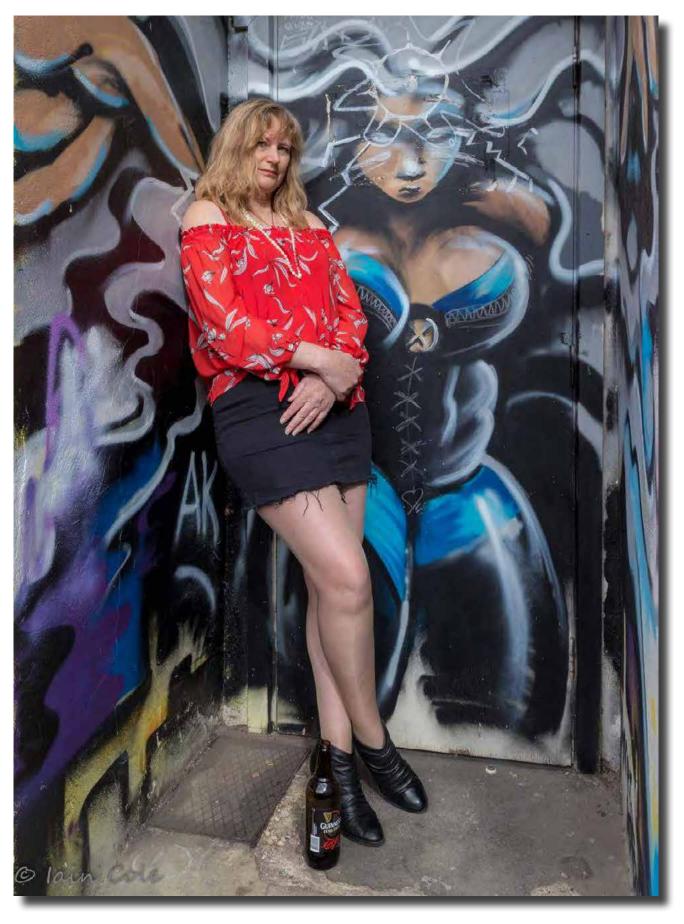

Portrait Interest Group Malcolm Watson

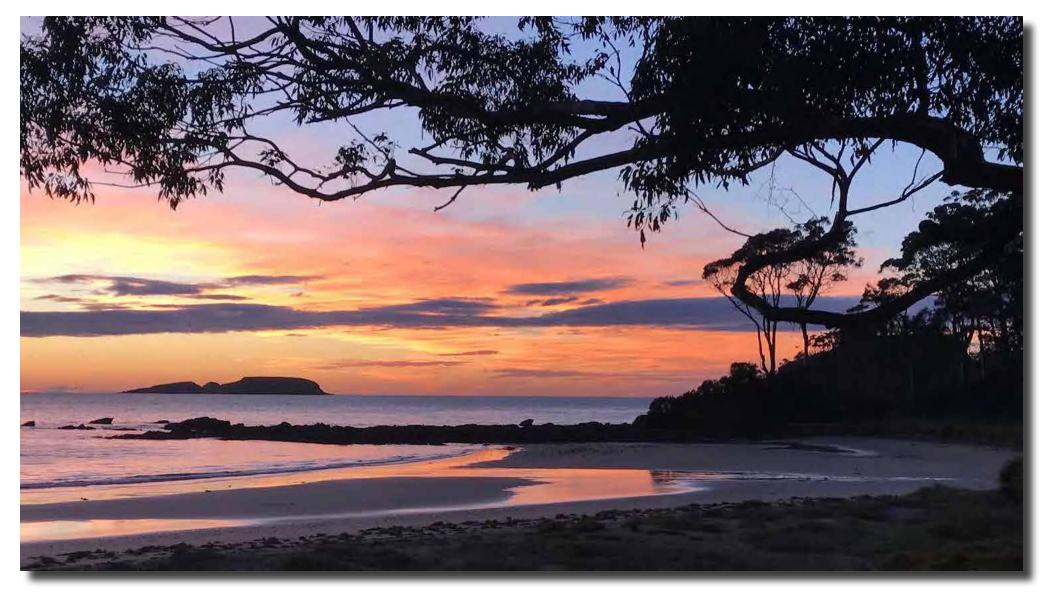

Tollgates, Batemans Bay Helen Hall

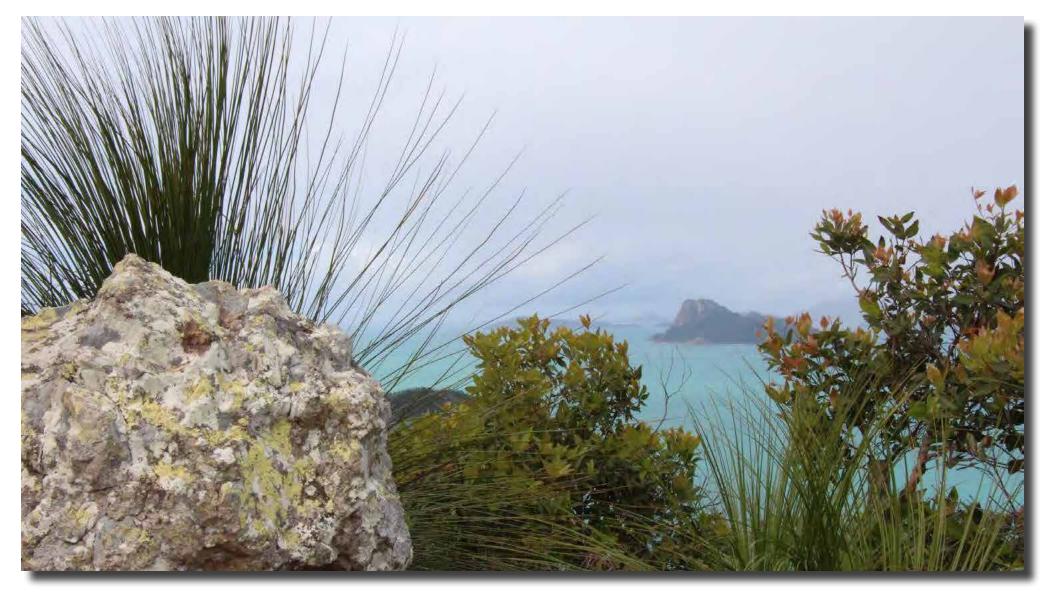

Whitsundays taken from Passage Peak, Hamilton Island Helen Hall

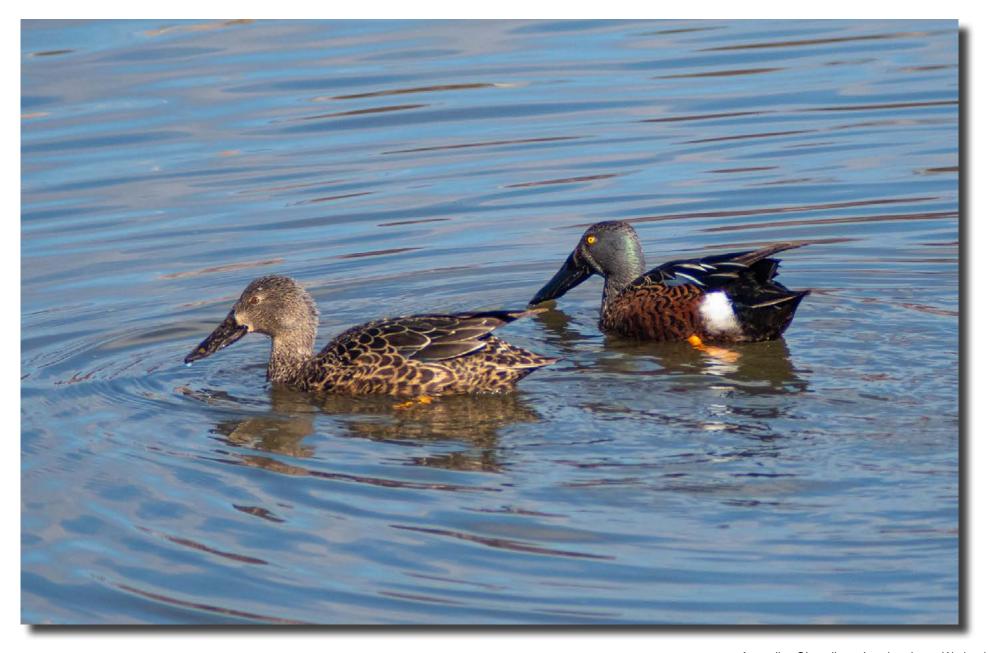

Australian Shovellers, Jerrabomberra Wetlands Warren Hicks

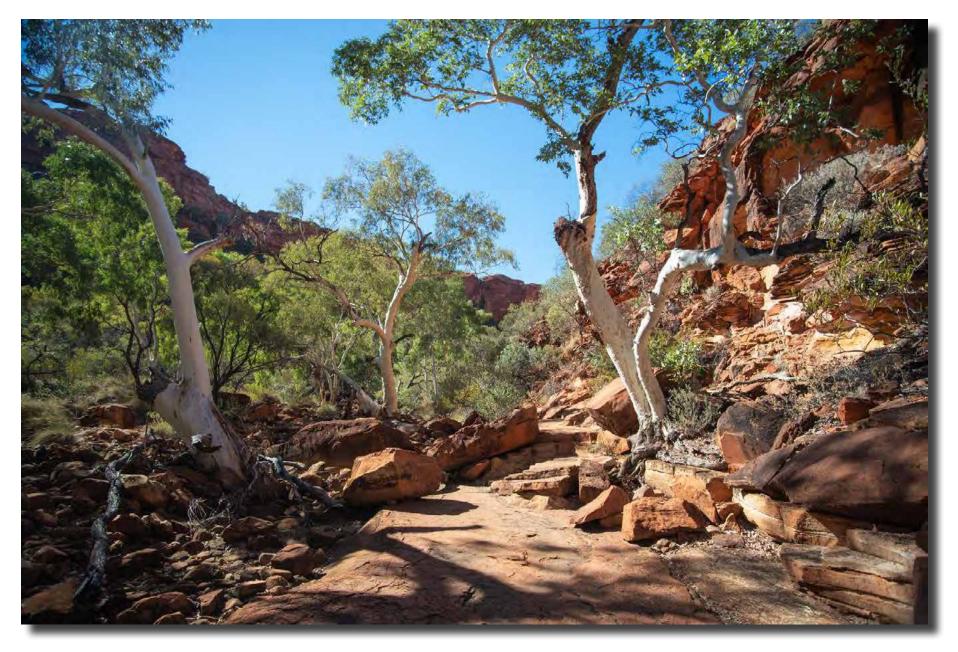

Kings Canyon, NT Warren Hicks

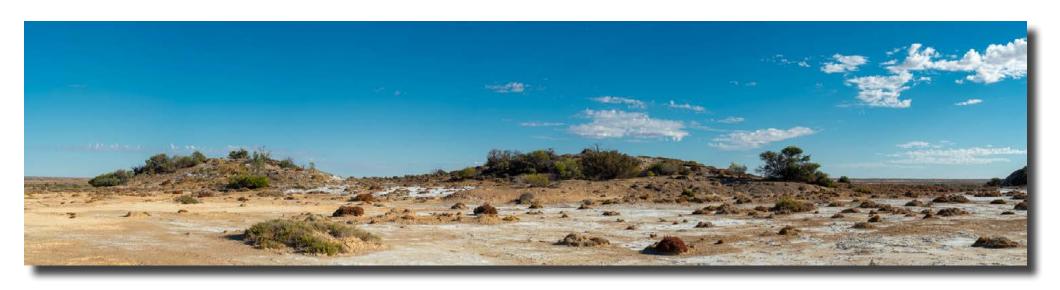

Strangways mound springs Oodnadatta Track Warren Hicks

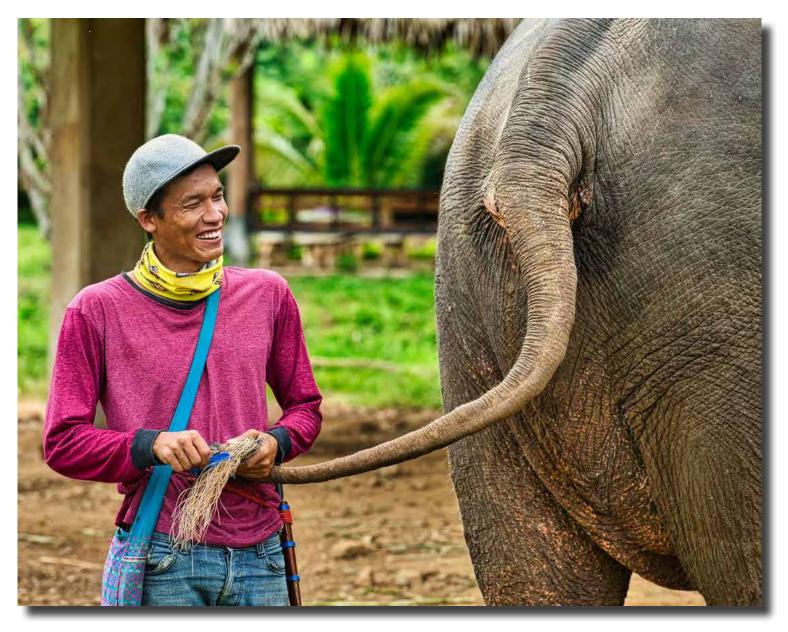

Elephant care, head to tail! Sony 7RM2 with Ziess Batis 135 mm, 1/320 sec and f/5, ISO 320 Gabe Bloxham

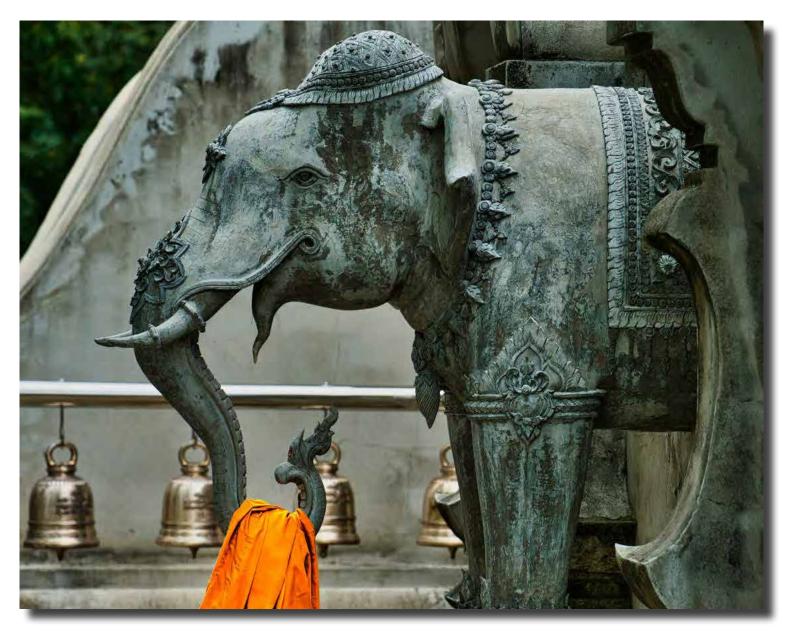

Elephant Wat Ban Pong Orange Robe Sony 7RM2 with Ziess Batis 135 mm, 1/320 sec and f/5, ISO 320 Gabe Bloxham

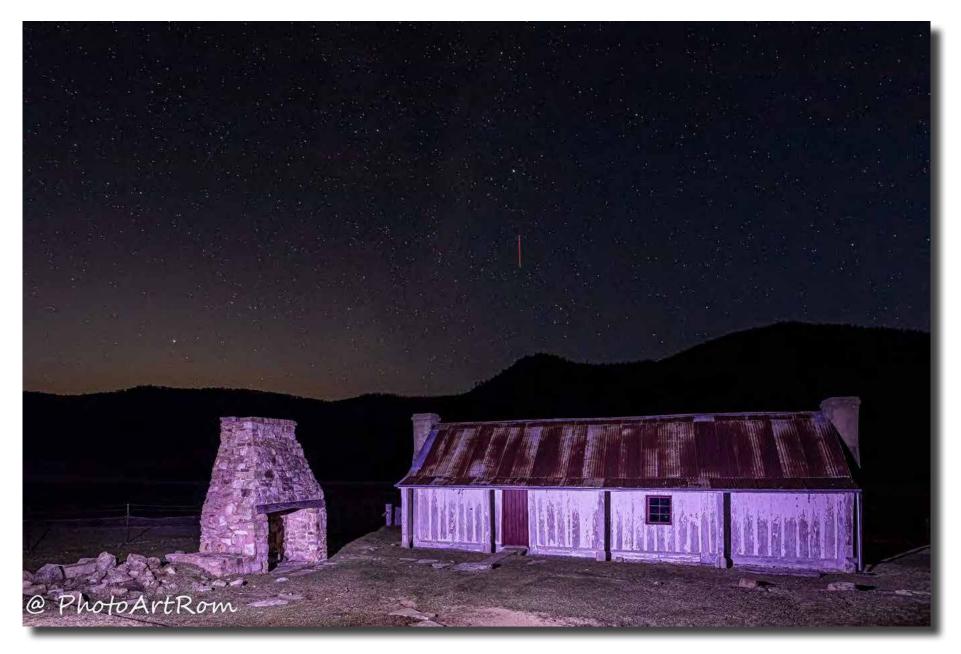

Astrophotography, Orroral Valley Luminita Lenuta

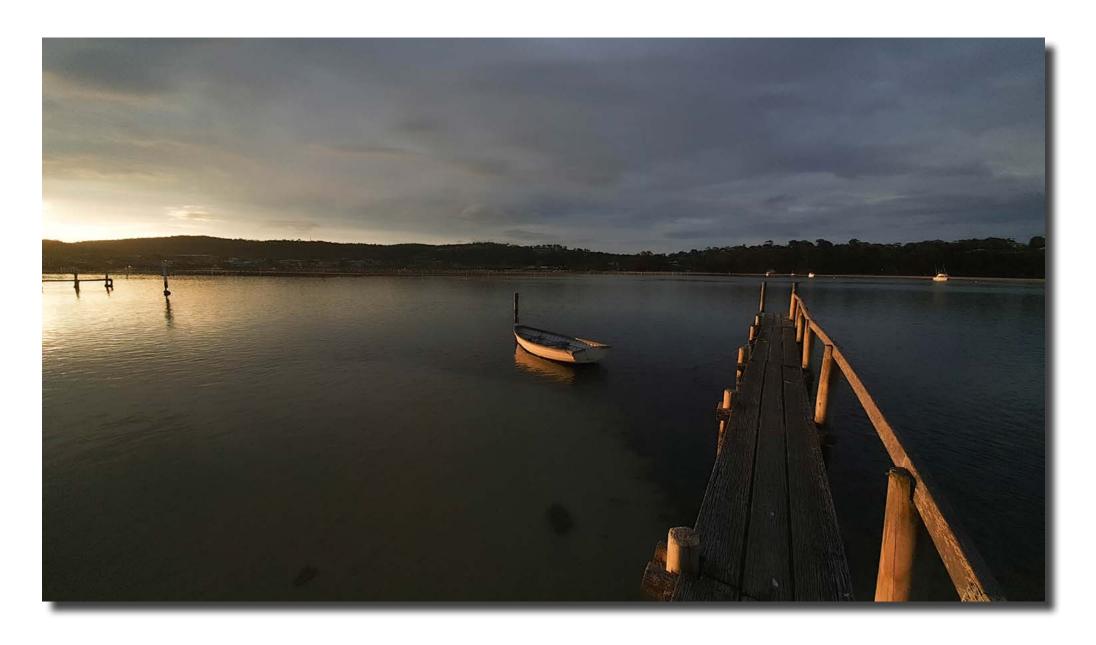

Merimbula at Dusk Helen Dawes

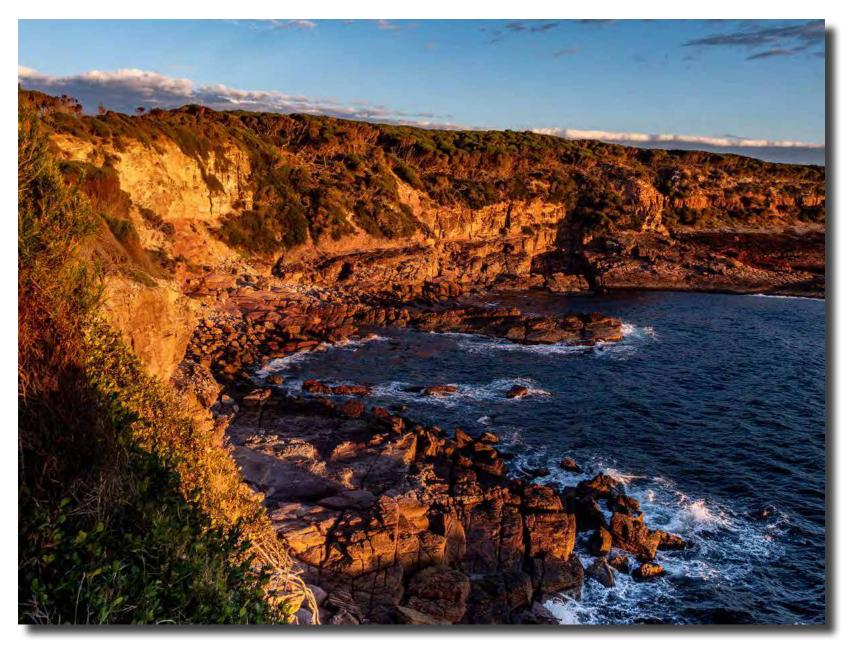

Tuross Headland at twilight Helen Dawes

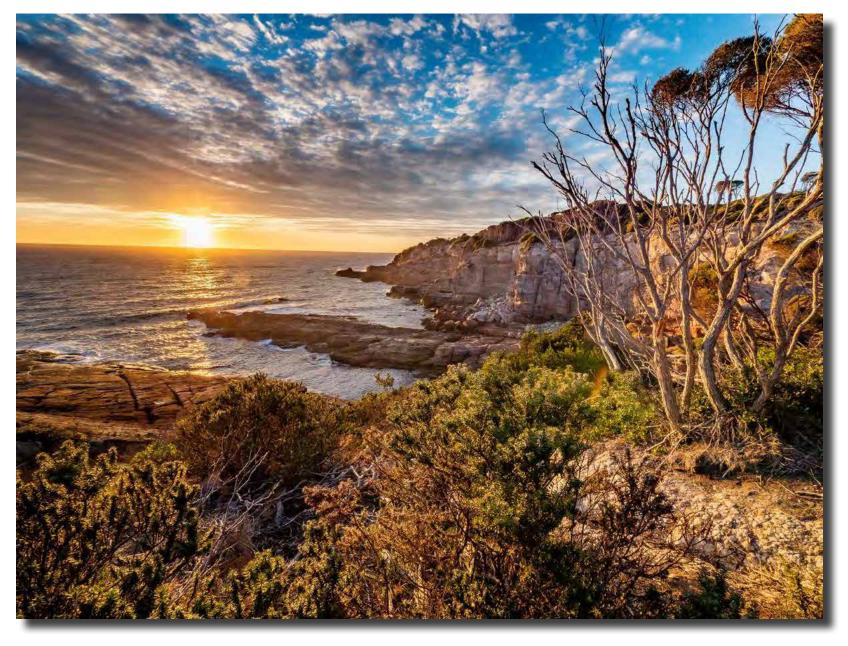

Tuross Headland at twilight Helen Dawes

Southside Camera Club

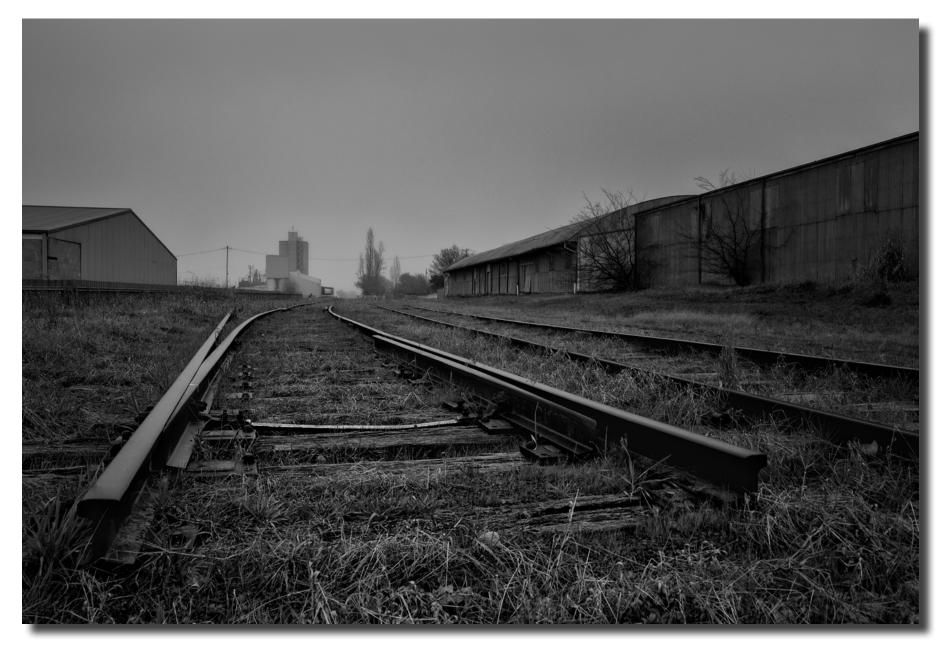

End of the Line 2, Young, NSW Bob McHugh

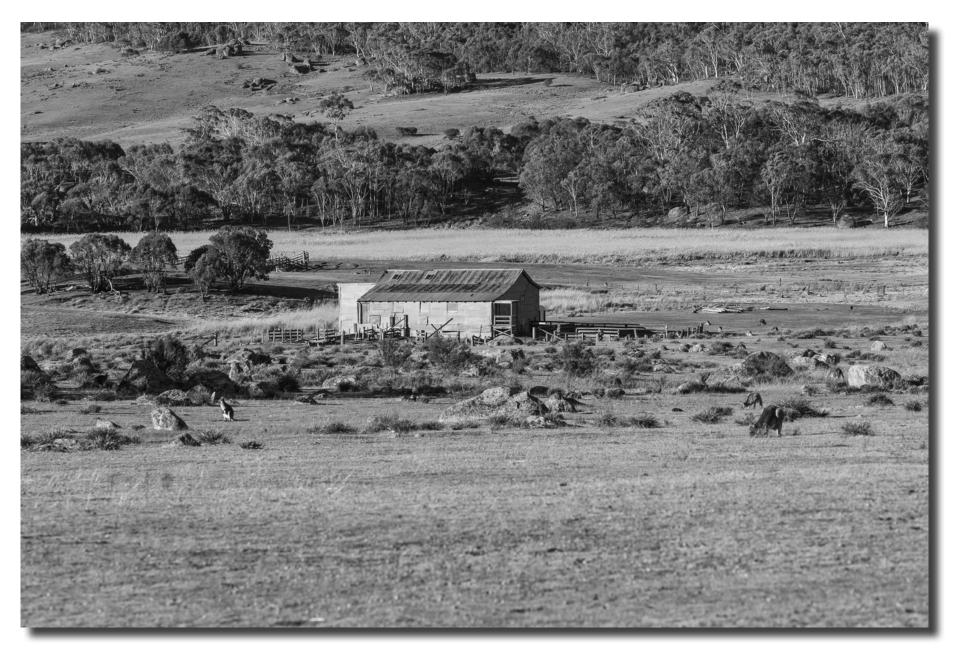

The setting for astrophotography on arrival, Orroral Homestead shearing shed Alison Milton

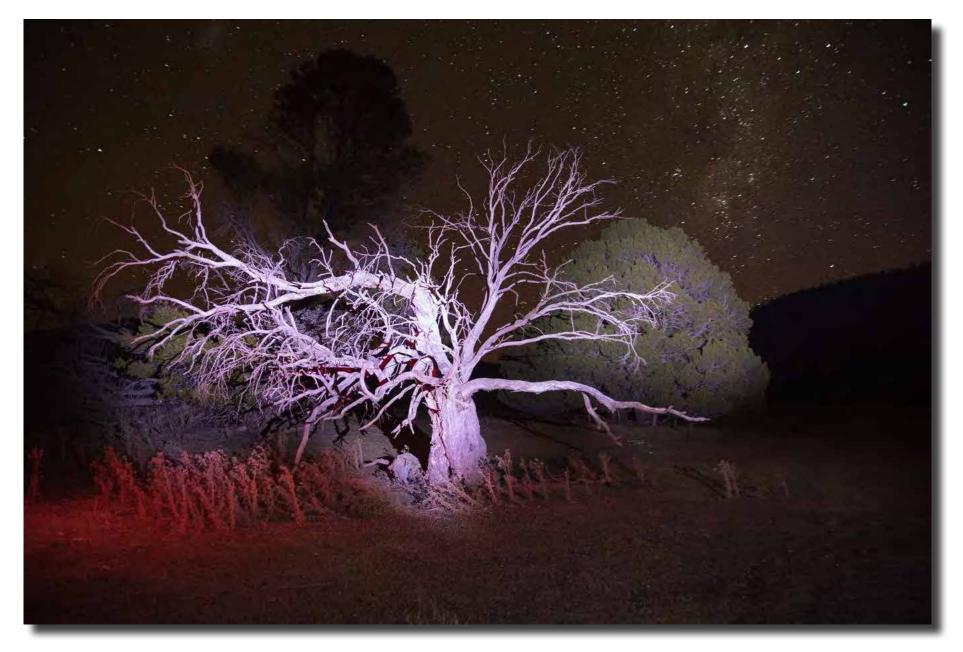

Astrophotography, Orroral Alison Milton

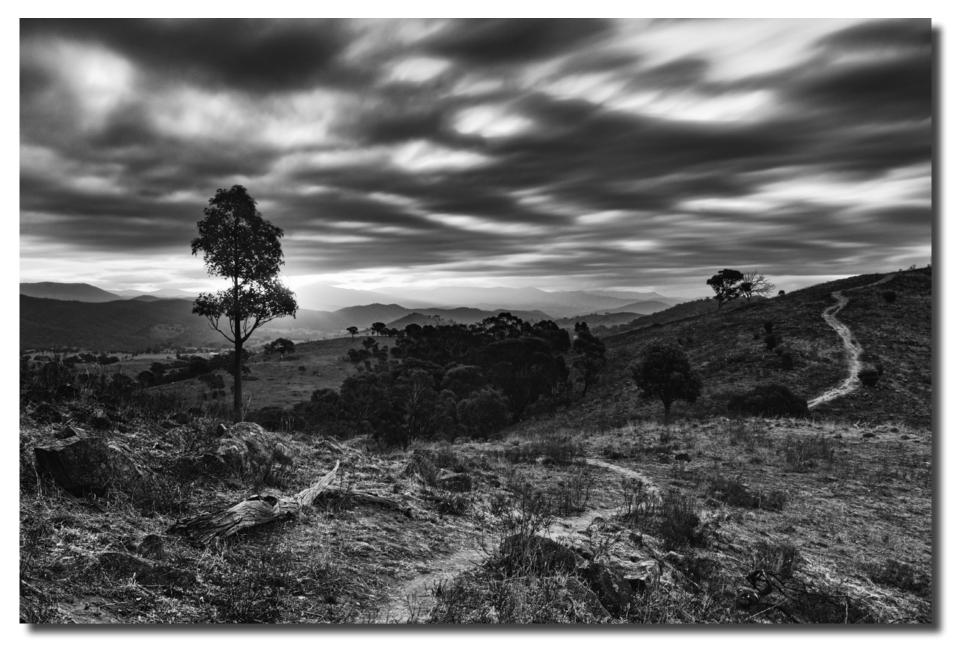

Sombre Sunset, Urambi Hills Bob McHugh

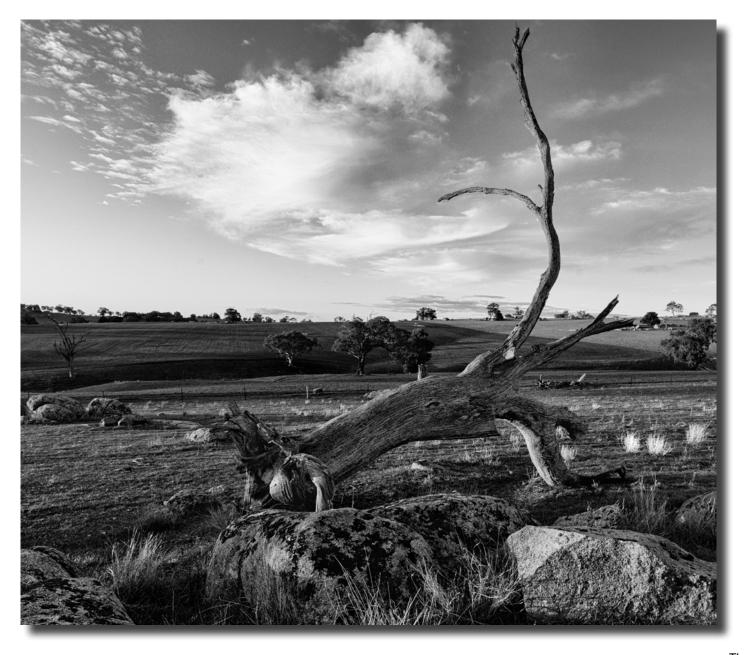

The Marker, Harden, NSW Bob McHugh

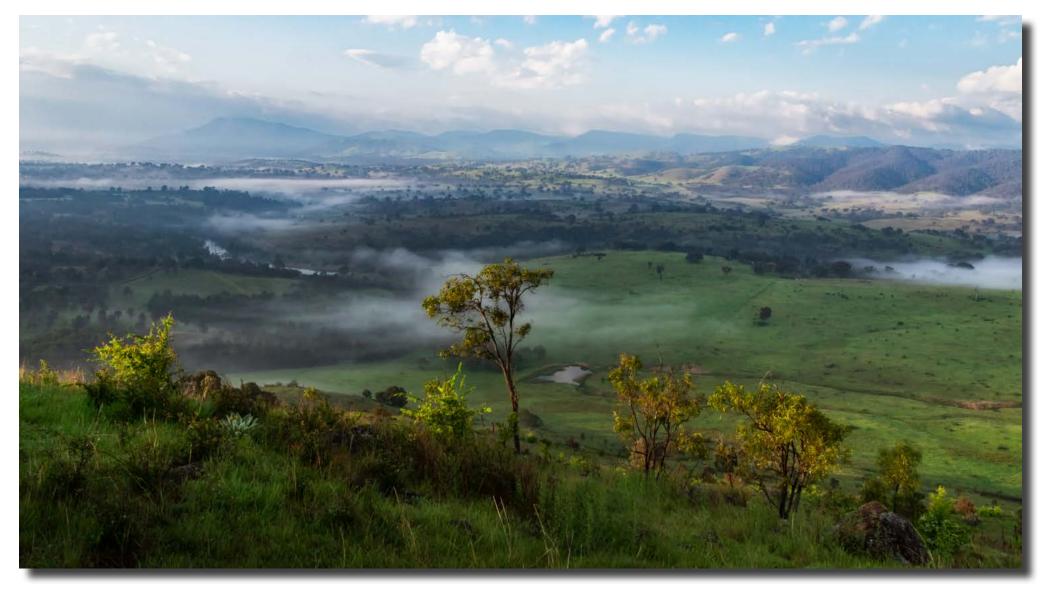

The Breath of the Moist Earth, Murrumbidgee River and Mount Tennant Bob McHugh

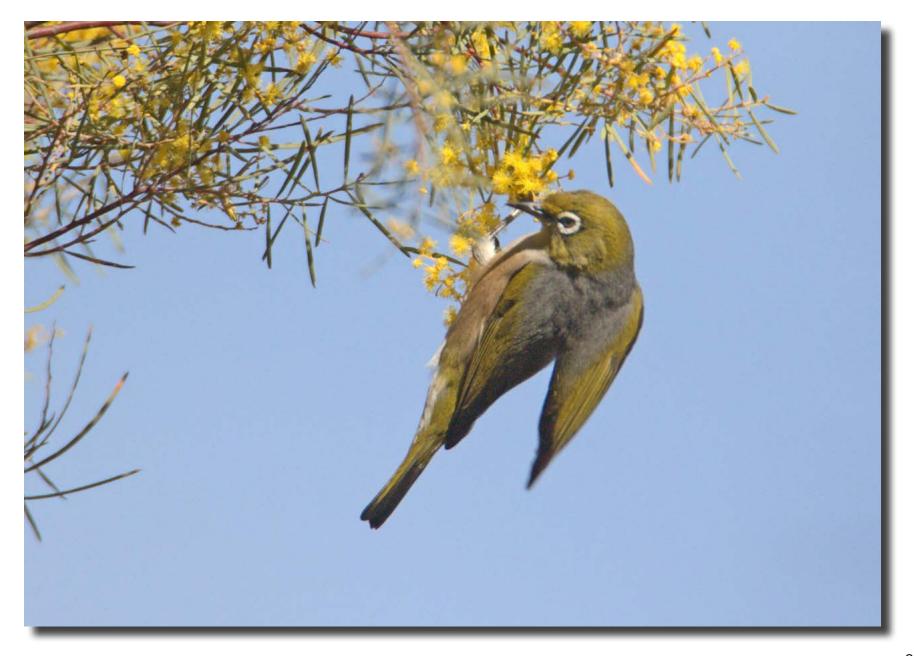

Silvereye Diane Cutting

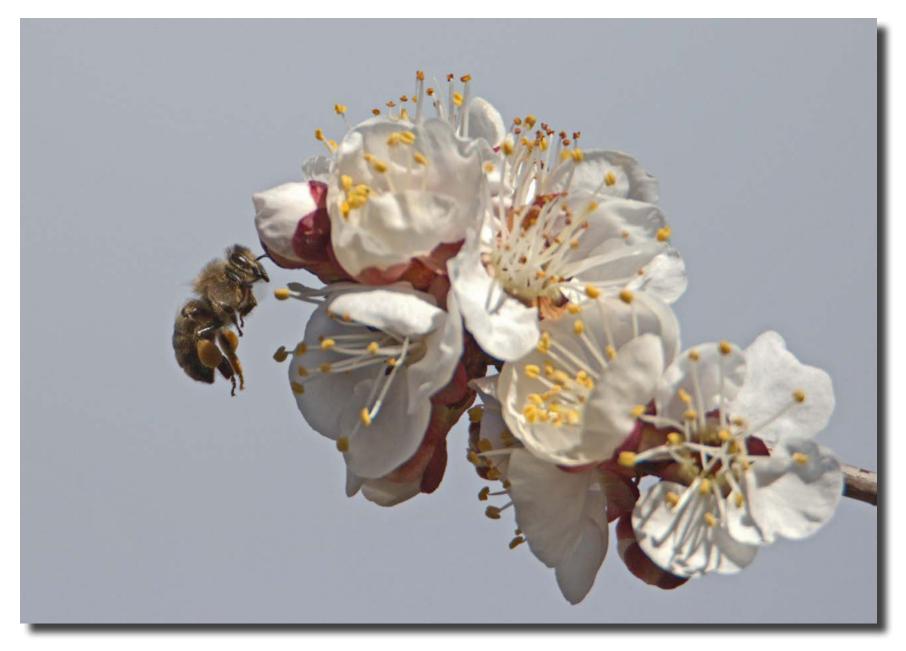

European Honey Bee Diane Cutting

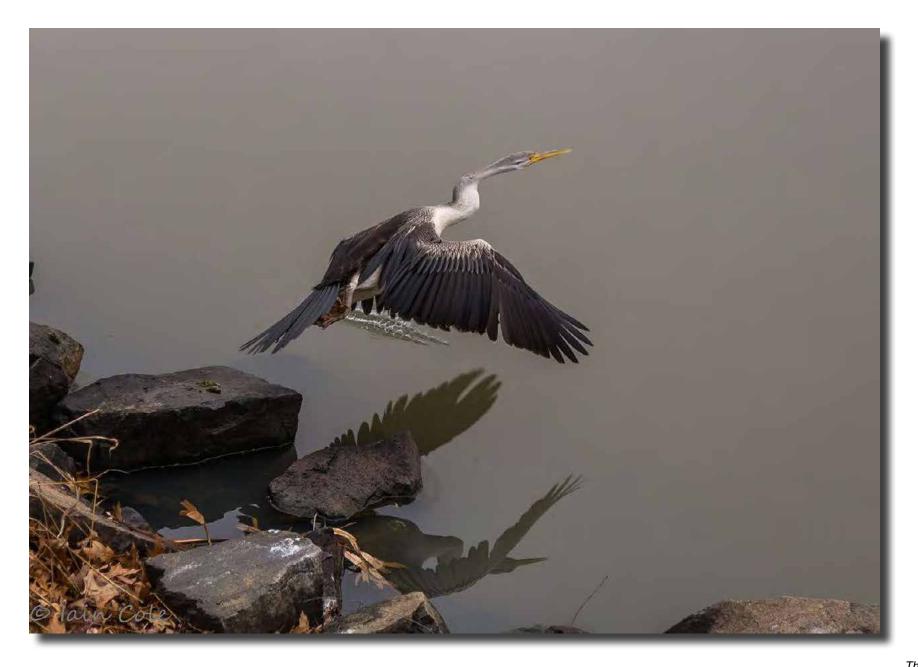

The Leap lain Cole

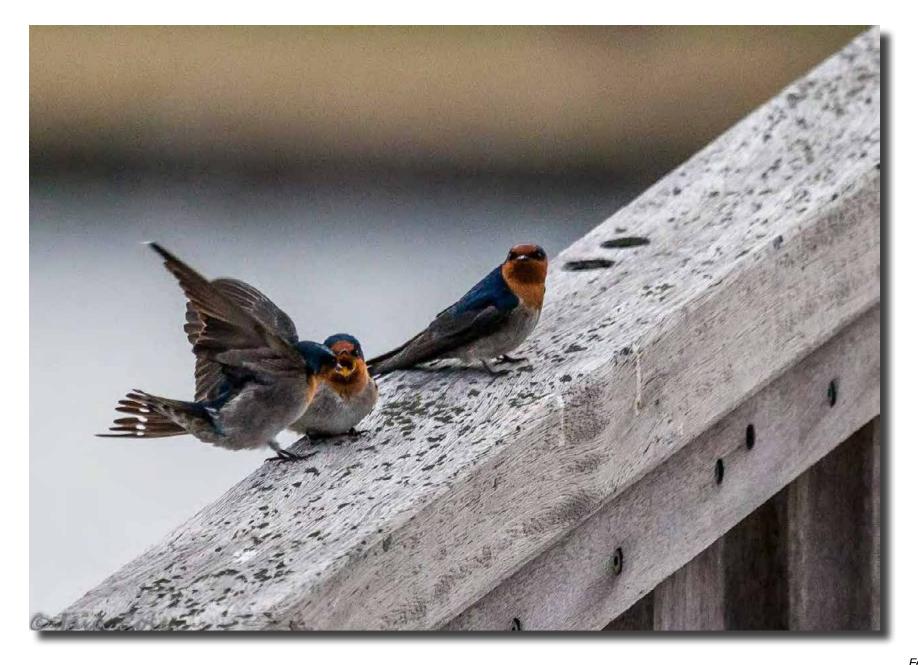

Feed me lain Cole

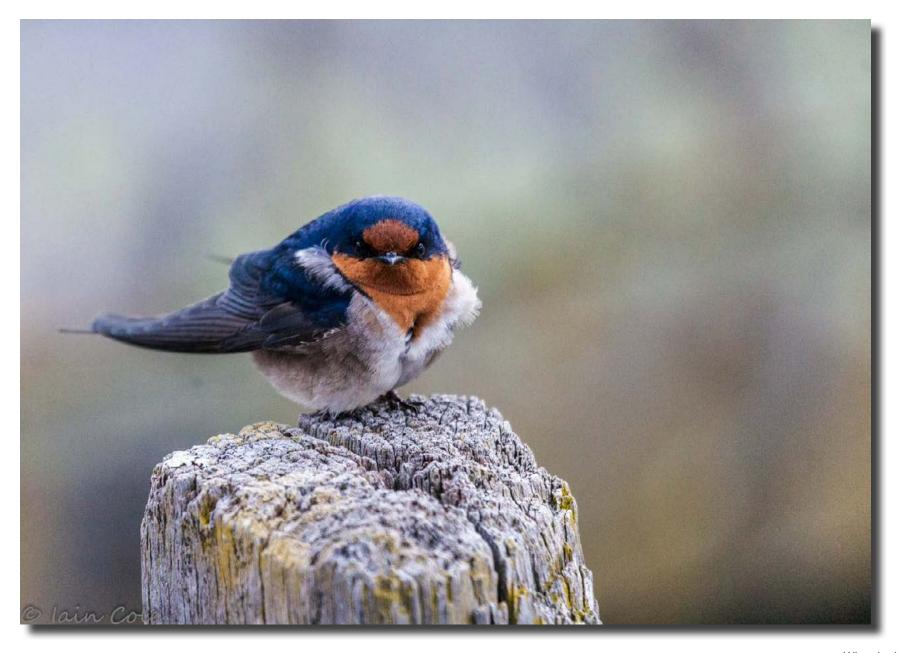

Whatchu lookin' at? lain Cole

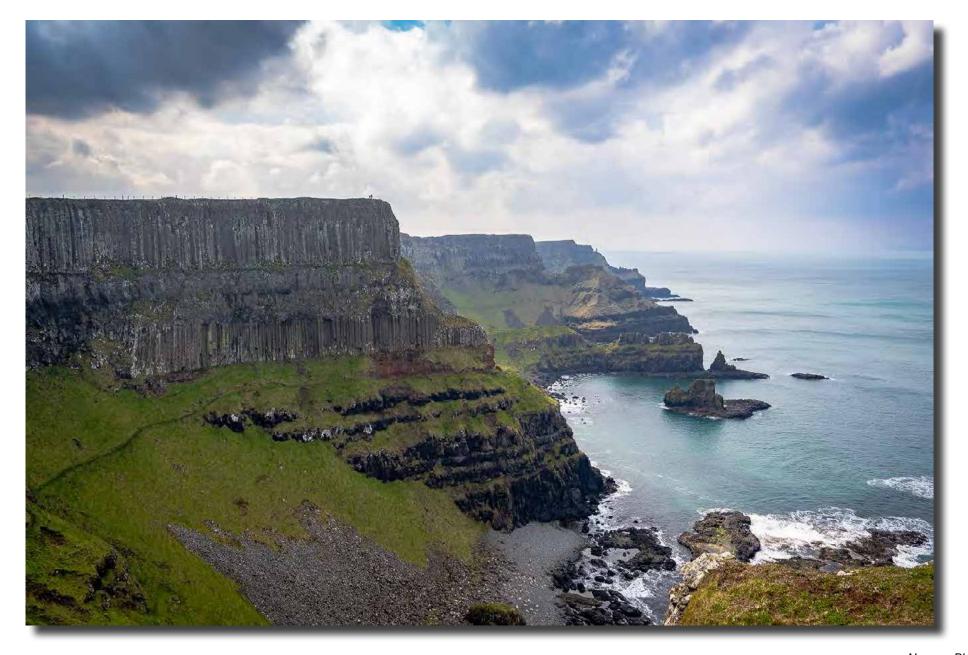

Norman Blom

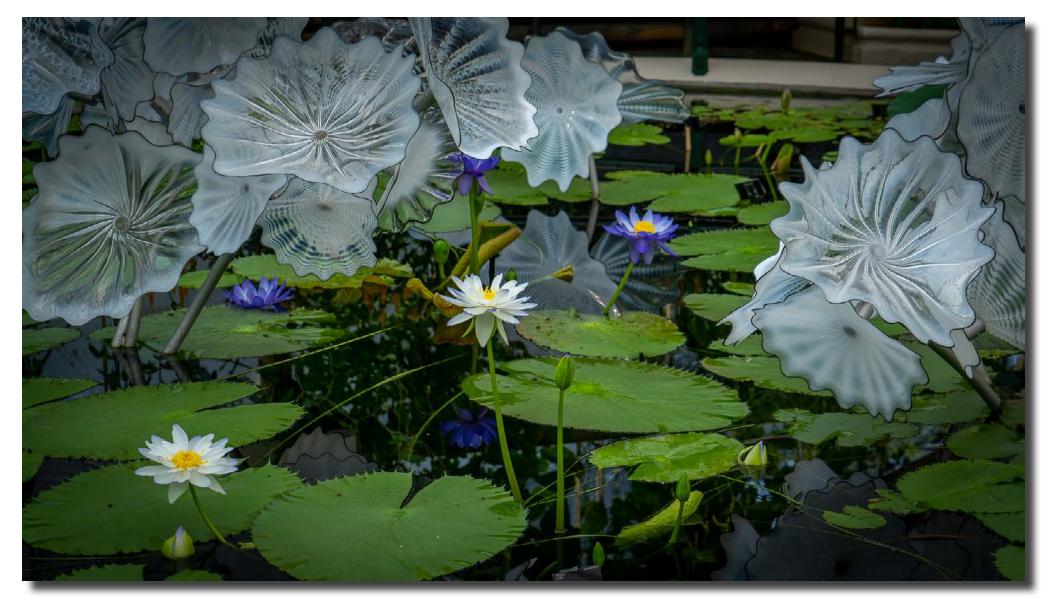

Norman Blom

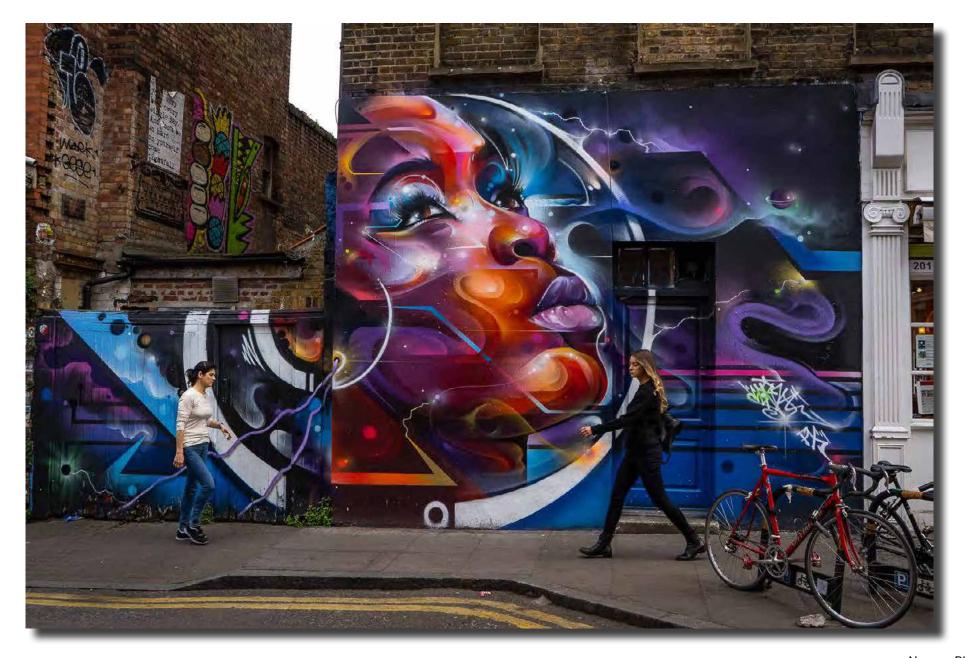

Norman Blom

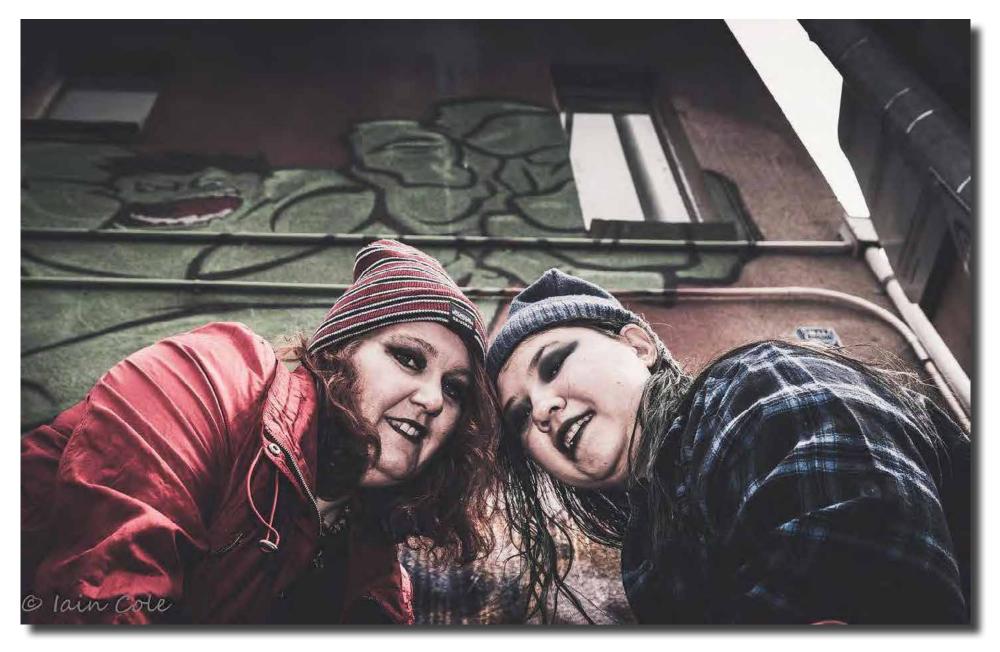

Portrait Interest Group Iain Cole

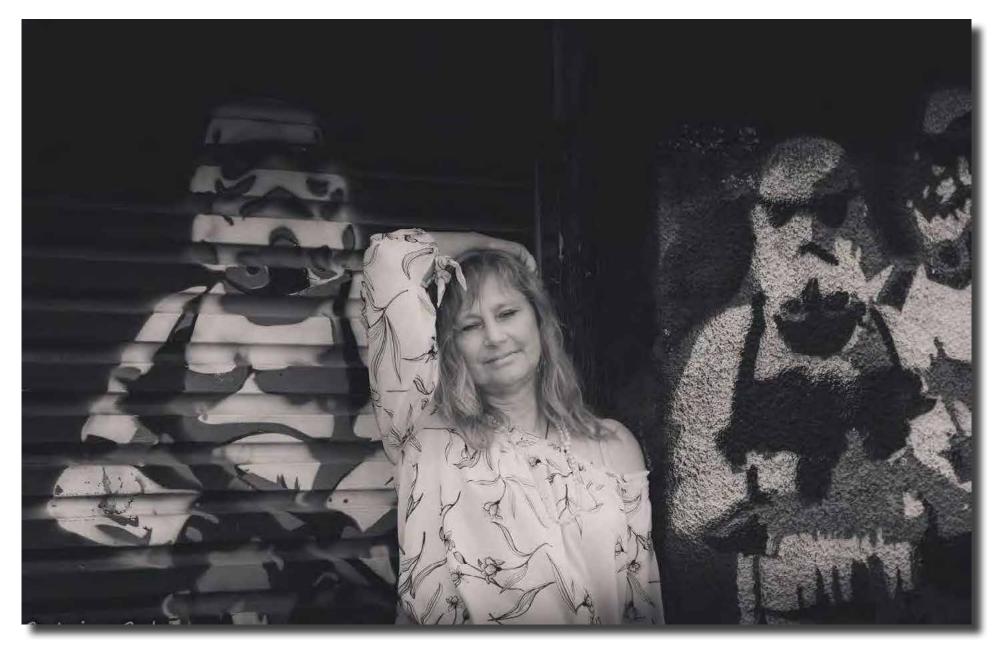

Portrait Interest Group Iain Cole

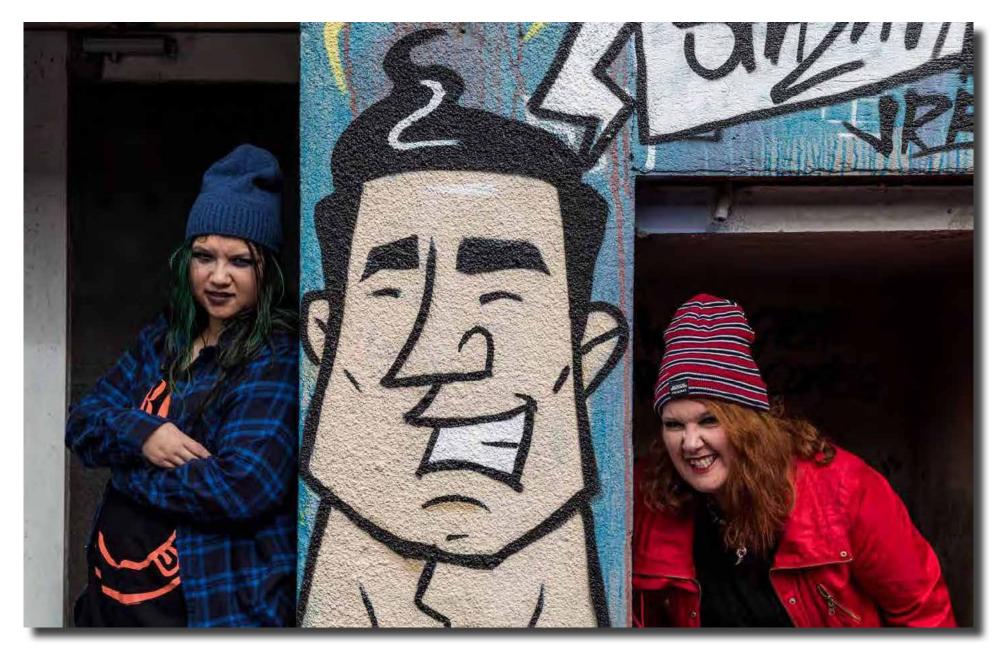

Portrait Interest Group Iain Cole

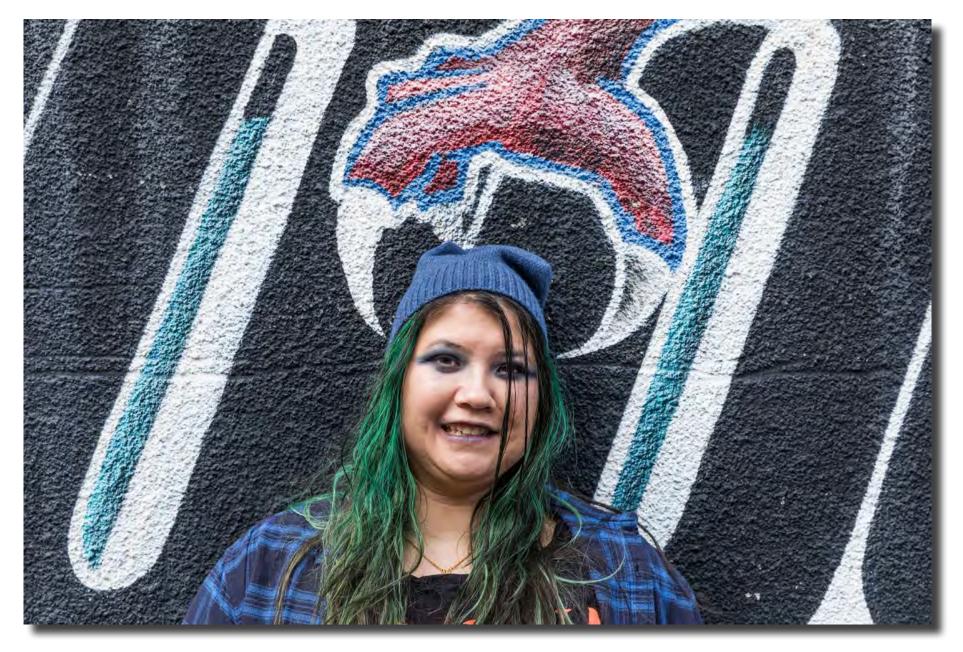

Portrait Interest Group Malcolm Watson

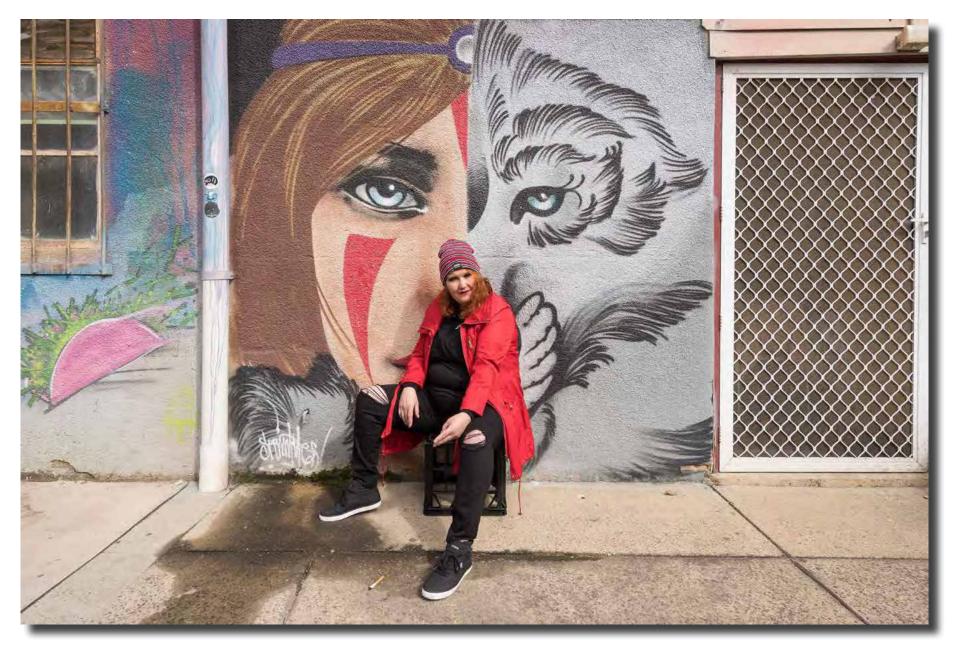

Portrait Interest Group Malcolm Watson

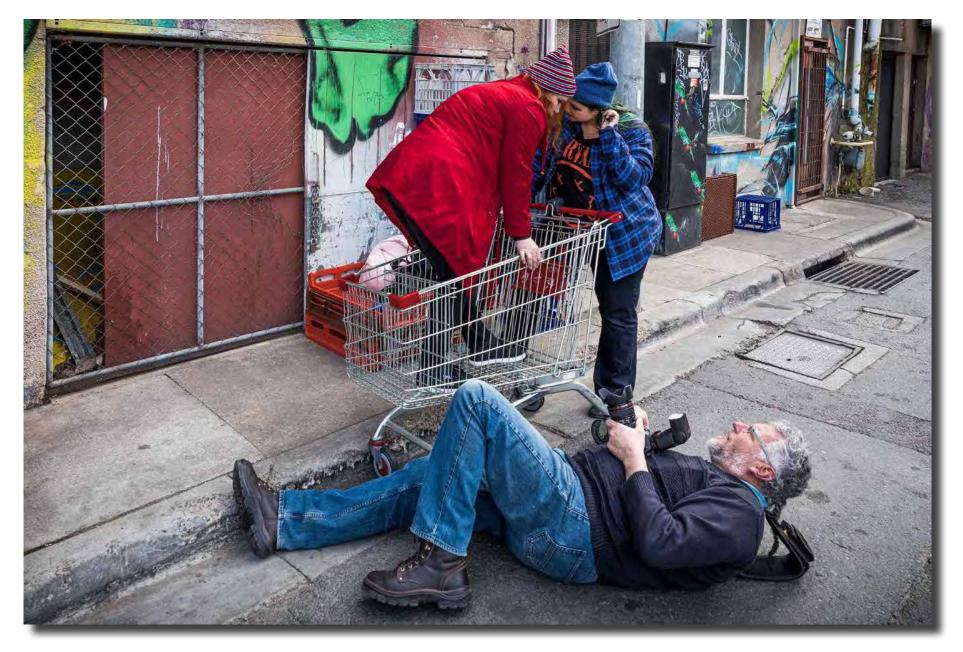

F22 newsletter – September 2019

Portrait Interest Group Malcolm Watson

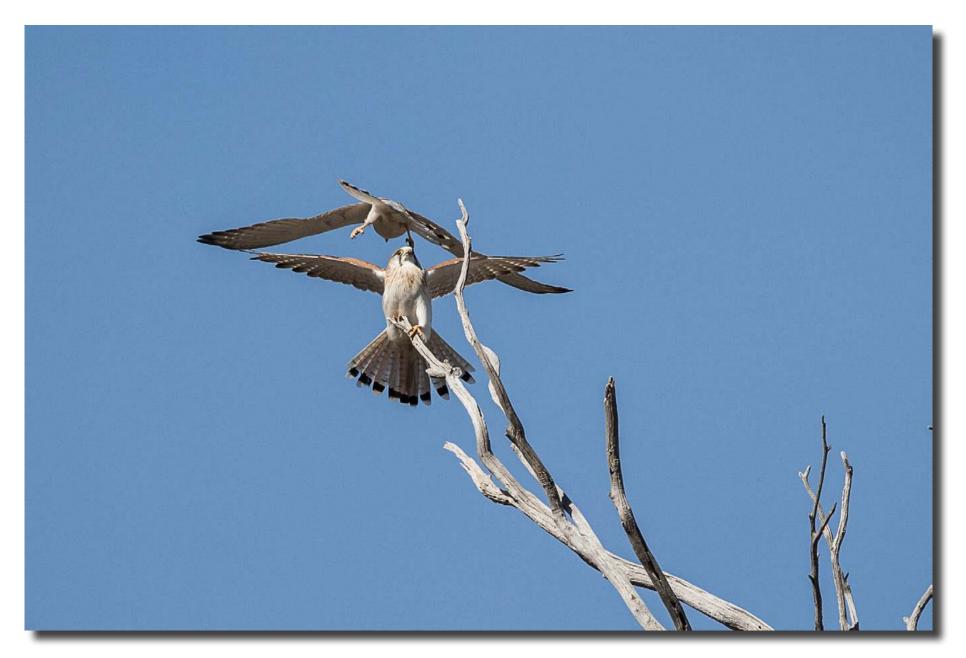

Nankeen Kestrels, The Pinnacle Nature Reserve, Hawker Alison Milton

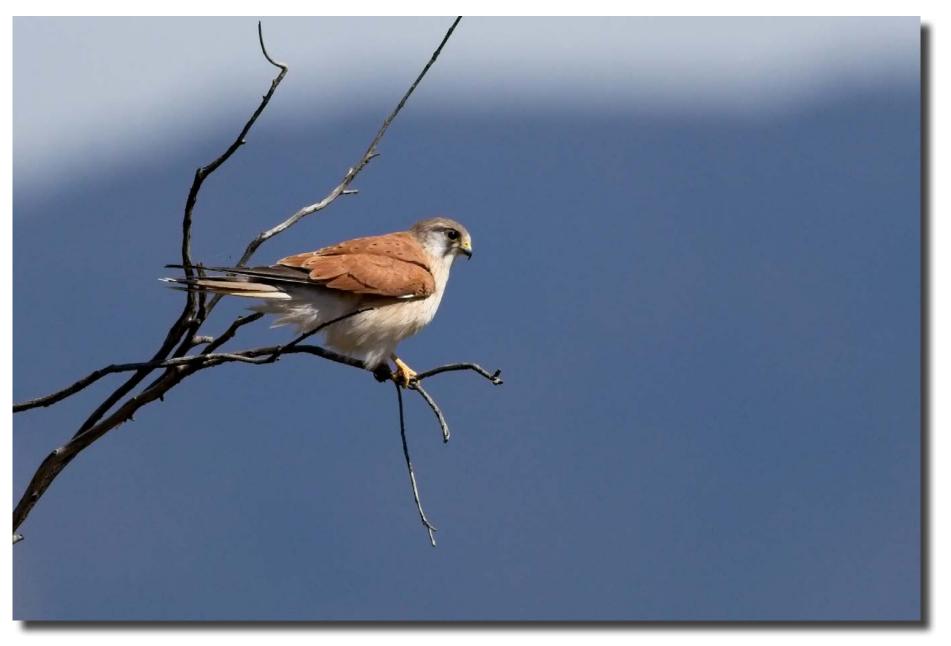

Nankeen Kestrels, The Pinnacle Nature Reserve, Hawker Alison Milton

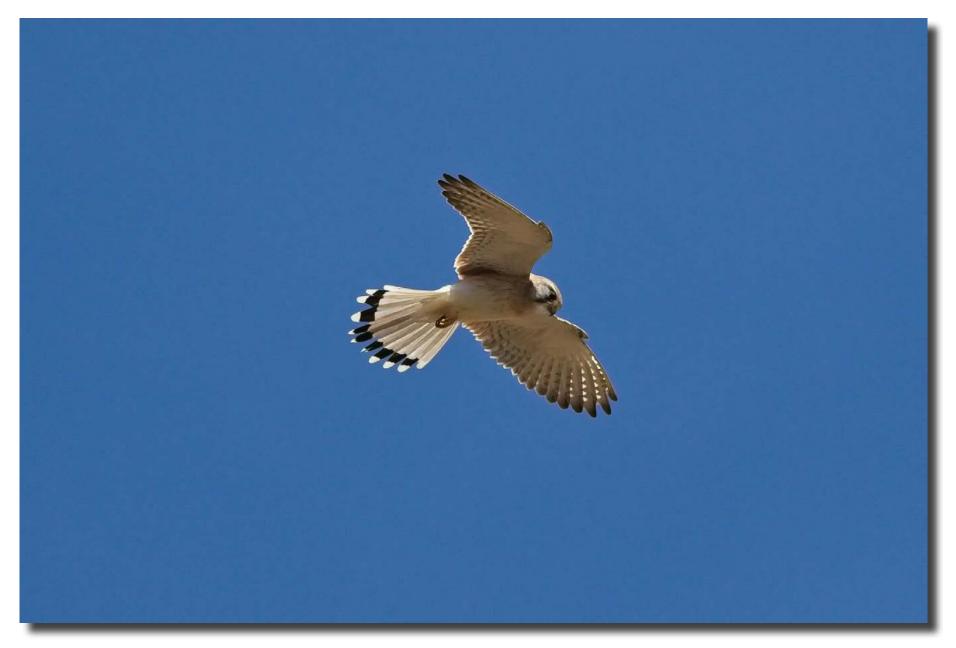

Nankeen Kestrels, The Pinnacle Nature Reserve, Hawker Alison Milton